# **Spectrum Analyzer in Emulator - RDKB - User Manual - 2020 - M3**

[1.1. Introduction](#page-0-0) [1.2. Environment Setup](#page-0-1) [1.3. Executing System](#page-0-2) [1.3.1. Login the WebUI](#page-0-3) [1.3.2. Go to Troubleshooting > Wi-Fi Spectrum Analyzer](#page-1-0) [1.3.3. Resultant Table Format in WebUI](#page-1-1) [1.3.4. Continuation of the Page](#page-2-0) [1.3.5. Save the Results using SAVEBUTTON option in WebUI](#page-2-1) [1.3.6. Displayed the saved Test Results in Browser](#page-3-0)

- [1.4. Dmcli Command Test Results](#page-4-0)
- [1.5. Troubleshooting](#page-21-0)

### <span id="page-0-0"></span>1.1. **Introduction**

 A WiFi spectrum analysis is the process of measuring the WiFi signal in a certain area and determining its strength. A WiFi spectrum analysis is typically performed to find interference that negatively impacts wireless performance and to eliminate it.

WiFi Spectrum Analyzer feature provides the real time metrics for the WiFi radio spectrum

### <span id="page-0-1"></span>1.2. **Environment Setup**

Wi-Fi Spectrum Analyzer feature are used by set of following php files,

- 1. ajax\_at\_saving.php
- 2. ajax\_wifi\_spectrum\_analyzer.php
- 3. at\_saving.php
- 4. nav.php
- 5. trigger\_spectrum\_analyzer.php
- 6. wifi\_spectrum\_analyzer.php

### <span id="page-0-2"></span>1.3. **Executing System**

Wi-Fi Spectrum Analyzer will execute on below steps,

- 1. Login the WebuI
- 2. Go to Troubleshooting > Wi-Fi Spectrum Analyzer
- 3. Page should show the results in less than 3-4 minutes
- 4. If it's not showing the data's, click the STARTSCAN button in WebUI
- 5. Once the result is shown, save the results using SAVEBUTTON option in WebUI

#### <span id="page-0-3"></span>**1.3.1. Login the WebUI**

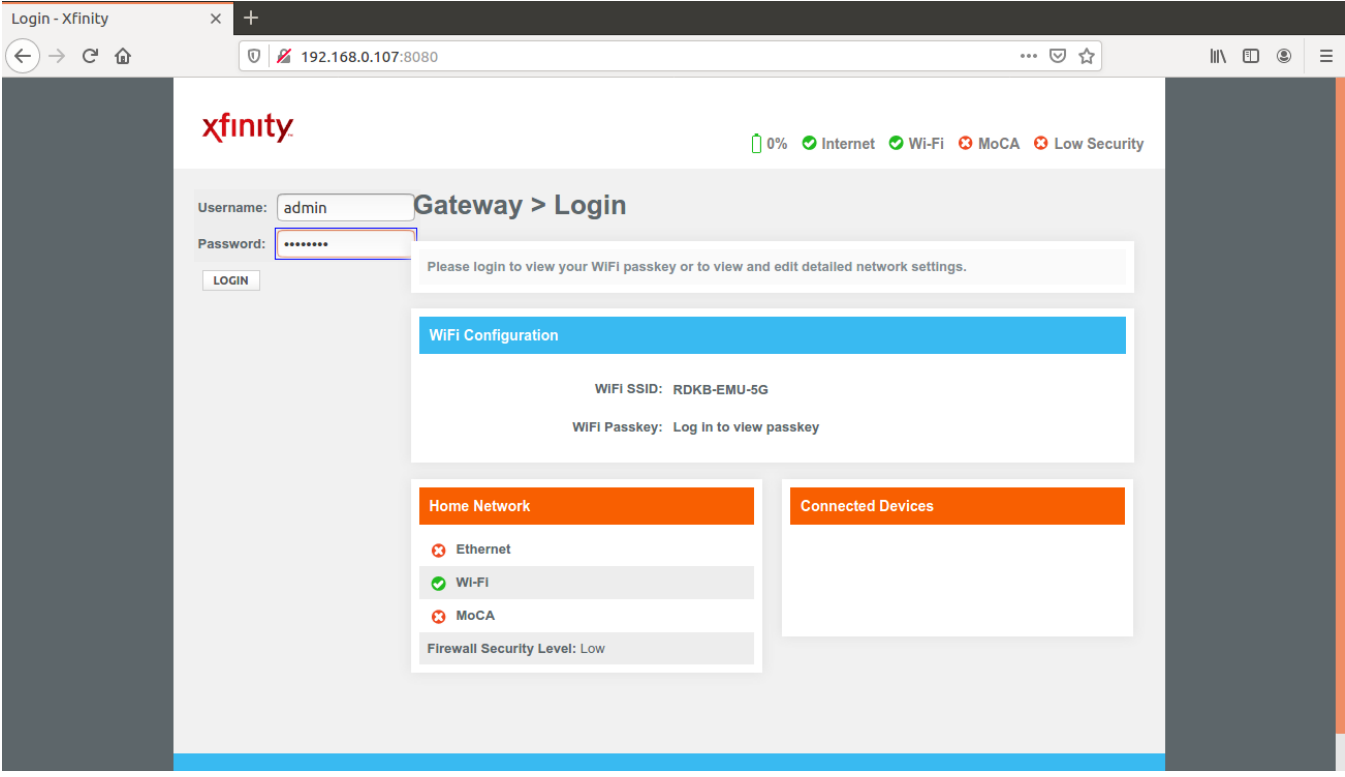

### **1.3.2. Go to Troubleshooting > Wi-Fi Spectrum Analyzer**

<span id="page-1-0"></span>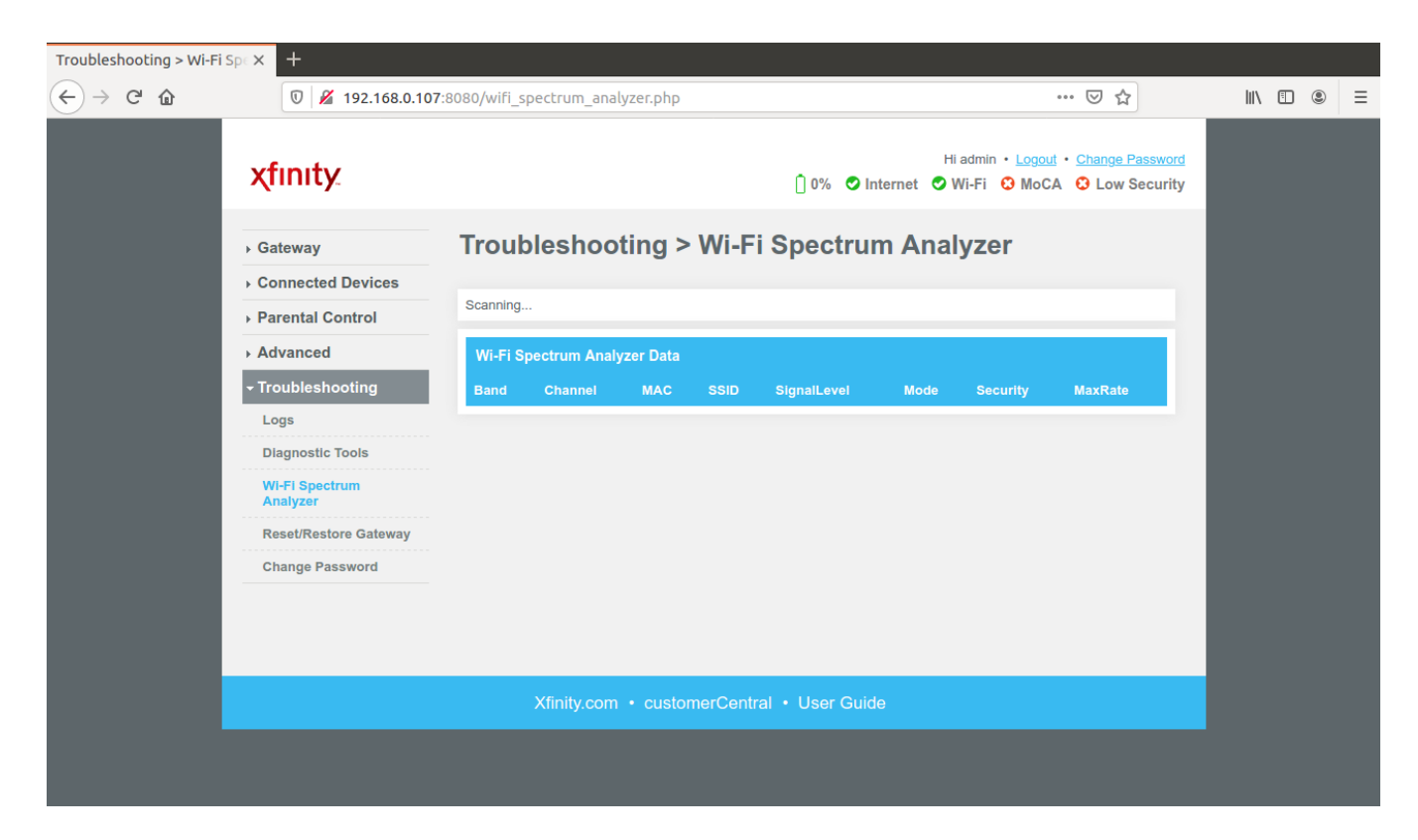

<span id="page-1-1"></span>**1.3.3. Resultant Table Format in WebUI**

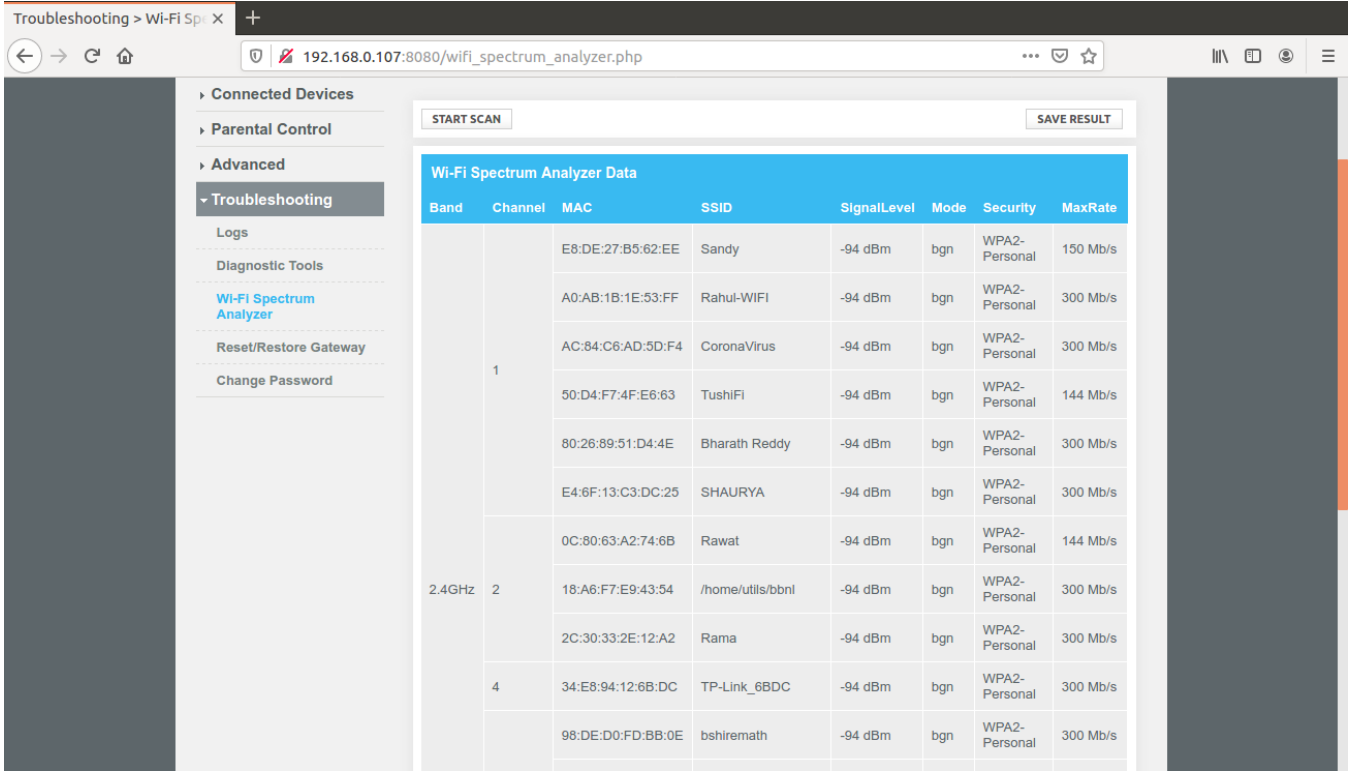

# <span id="page-2-0"></span>**1.3.4. Continuation of the Page**

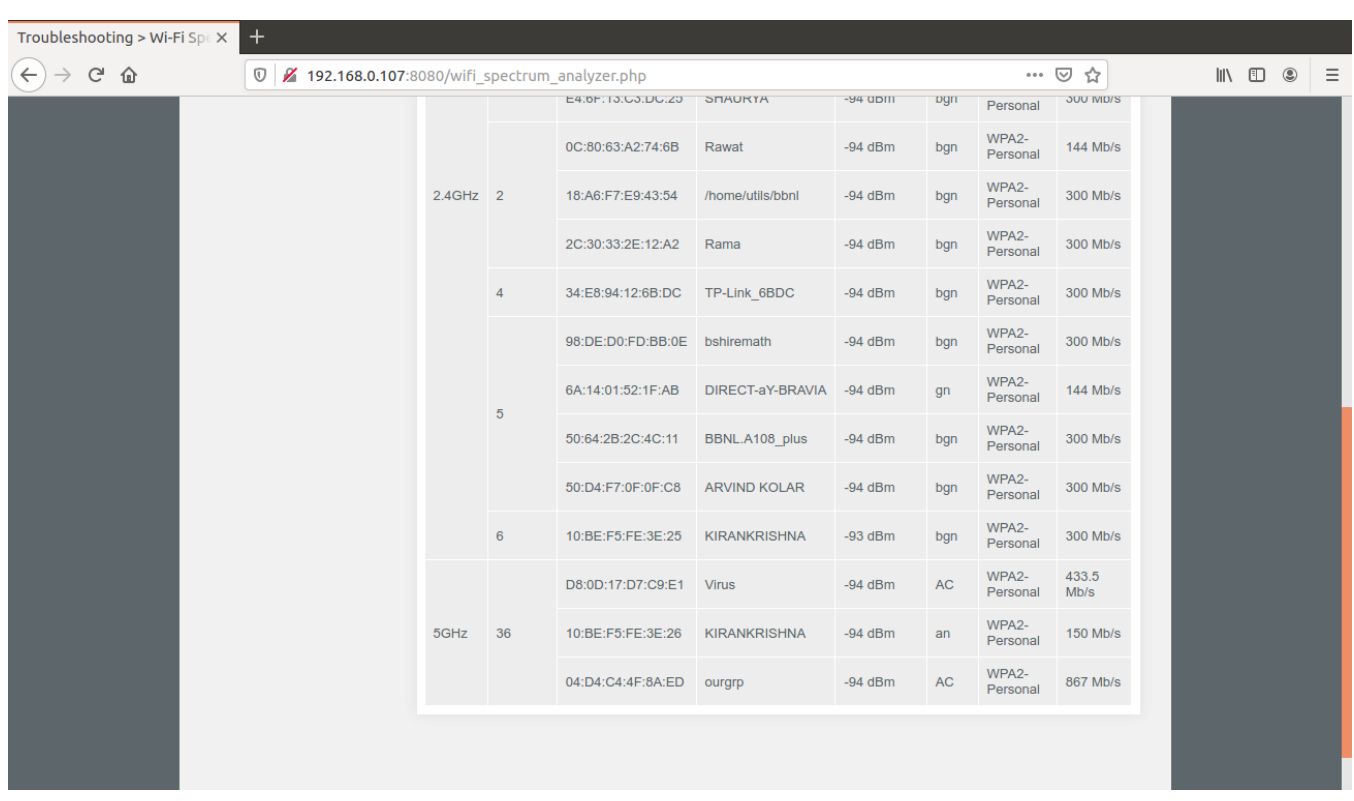

<span id="page-2-1"></span>**1.3.5. Save the Results using SAVEBUTTON option in WebUI**

**B**  $\bullet$  Mozilla Firefox

 $\overline{0}$  |  $\overline{2}$  = 192.168.0.107:8080/at saving.php

… ⊙ ☆  $\equiv$ 

# Wi-Fi spectrum analyzer results has been saved to your local machine.

# O Opening Wifi\_Spectrum\_Analyzer\_Table.html

You have chosen to open:

Wifi\_Spectrum\_Analyzer\_Table.html which is: HTML document

from: http://192.168.0.107:8080

### What should Firefox do with this file?

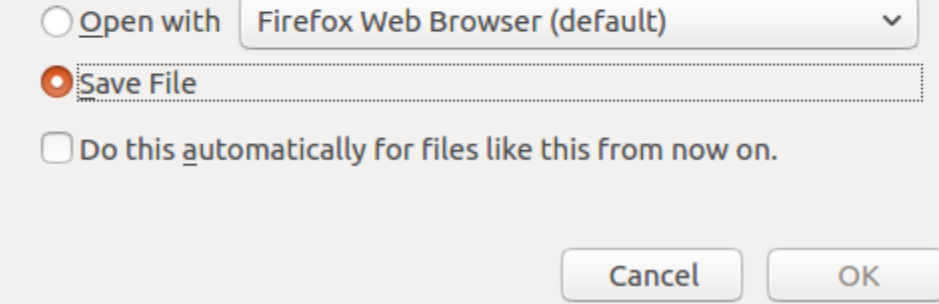

### <span id="page-3-0"></span>**1.3.6. Displayed the saved Test Results in Browser**

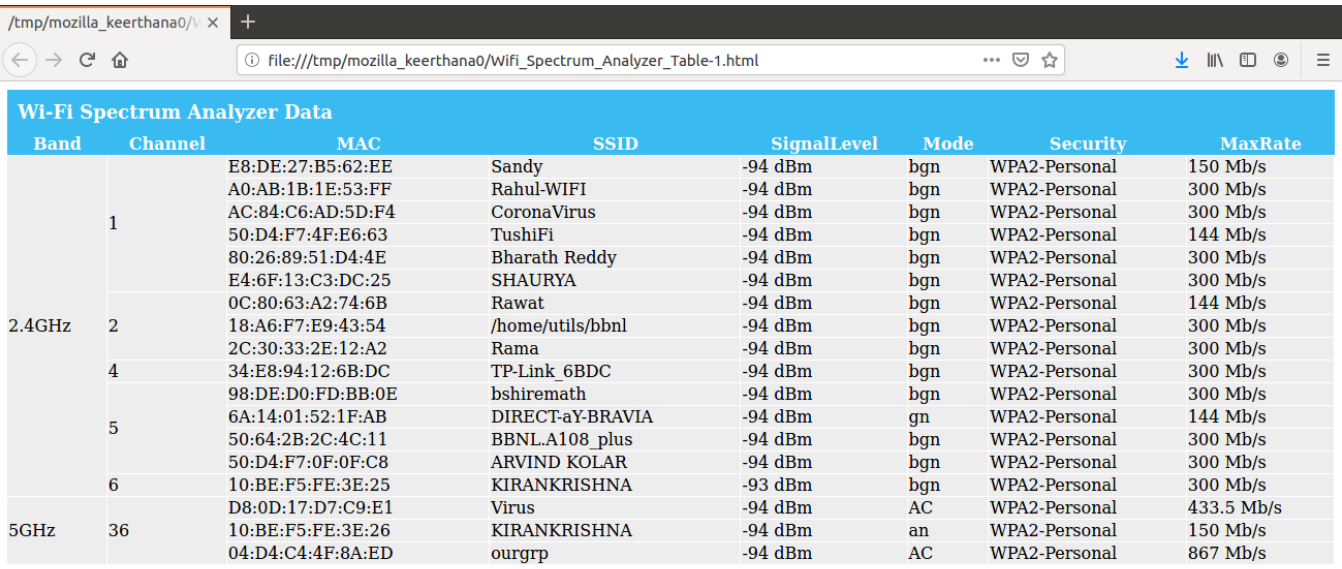

### <span id="page-4-0"></span>1.4. **Dmcli Command Test Results**

Test results of wifi spectrum Analyzer feature,

root@qemux86broadband-morty:/# dmcli simu getv Device.WiFi.NeighboringWiFiDiagnostic. CR component name is: com.cisco.spvtg.ccsp.CR subsystem\_prefix getv from/to component(com.cisco.spvtg.ccsp.wifi): Device.WiFi.NeighboringWiFiDiagnostic. Execution succeed. Parameter 1 name: Device.WiFi.NeighboringWiFiDiagnostic.Enable type: bool, value: true Parameter 2 name: Device.WiFi.NeighboringWiFiDiagnostic.DiagnosticsState type: string, value: Completed Parameter 3 name: Device.WiFi.NeighboringWiFiDiagnostic.ResultNumberOfEntries type: uint, value: 36 Parameter 4 name: Device.WiFi.NeighboringWiFiDiagnostic.Result.1.Radio type: string, value: Device.WiFi.Radio.2 Parameter 5 name: Device.WiFi.NeighboringWiFiDiagnostic.Result.1.SSID type: string, value: KIRANKRISHNA Parameter 6 name: Device.WiFi.NeighboringWiFiDiagnostic.Result.1.BSSID type: string, value: 10:BE:F5:FE:3E:26 Parameter 7 name: Device.WiFi.NeighboringWiFiDiagnostic.Result.1.Mode type: string, value: Master Parameter 8 name: Device.WiFi.NeighboringWiFiDiagnostic.Result.1.Channel type: uint, value: 36 Parameter 9 name: Device.WiFi.NeighboringWiFiDiagnostic.Result.1.SignalStrength type: int, value: -93 Parameter 10 name: Device.WiFi.NeighboringWiFiDiagnostic.Result.1.SecurityModeEnabled type: string, value: WPA2-Personal Parameter 11 name: Device.WiFi.NeighboringWiFiDiagnostic.Result.1.EncryptionMode type: string, value: TKIP CCMP Parameter 12 name: Device.WiFi.NeighboringWiFiDiagnostic.Result.1.OperatingFrequencyBand type: string, value: 5GHz Parameter 13 name: Device.WiFi.NeighboringWiFiDiagnostic.Result.1.SupportedStandards type: string, value: an Parameter 14 name: Device.WiFi.NeighboringWiFiDiagnostic.Result.1.OperatingStandards type: string, value: a Parameter 15 name: Device.WiFi.NeighboringWiFiDiagnostic.Result.1.OperatingChannelBandwidth type: string, value: 20/40/80MHz Parameter 16 name: Device.WiFi.NeighboringWiFiDiagnostic.Result.1.BeaconPeriod type: uint, value: 100 Parameter 17 name: Device.WiFi.NeighboringWiFiDiagnostic.Result.1.Noise type: int, value: 0

Parameter 18 name: Device.WiFi.NeighboringWiFiDiagnostic.Result.1.BasicDataTransferRates type: string, value: 1, 2, 5.5, 11, 6, 9, 12, 18, 24, 36, 48, 54 Parameter 19 name: Device.WiFi.NeighboringWiFiDiagnostic.Result.1.SupportedDataTransferRates type: string, value: 150 Mb/s Parameter 20 name: Device.WiFi.NeighboringWiFiDiagnostic.Result.1.DTIMPeriod type: uint, value: 1 Parameter 21 name: Device.WiFi.NeighboringWiFiDiagnostic.Result.1.X\_COMCAST-COM\_ChannelUtilization type: uint, value: 0 Parameter 22 name: Device.WiFi.NeighboringWiFiDiagnostic.Result.2.Radio type: string, value: Device.WiFi.Radio.1 Parameter 23 name: Device.WiFi.NeighboringWiFiDiagnostic.Result.2.SSID type: string, value: SHAURYA Parameter 24 name: Device.WiFi.NeighboringWiFiDiagnostic.Result.2.BSSID type: string, value: E4:6F:13:C3:DC:25 Parameter 25 name: Device.WiFi.NeighboringWiFiDiagnostic.Result.2.Mode type: string, value: Master Parameter 26 name: Device.WiFi.NeighboringWiFiDiagnostic.Result.2.Channel type: uint, value: 1 Parameter 27 name: Device.WiFi.NeighboringWiFiDiagnostic.Result.2.SignalStrength type: int, value: -94 Parameter 28 name: Device.WiFi.NeighboringWiFiDiagnostic.Result.2.SecurityModeEnabled type: string, value: WPA2-Personal Parameter 29 name: Device.WiFi.NeighboringWiFiDiagnostic.Result.2.EncryptionMode type: string, value: CCMP Parameter 30 name: Device.WiFi.NeighboringWiFiDiagnostic.Result.2.OperatingFrequencyBand type: string, value: 2.4GHz Parameter 31 name: Device.WiFi.NeighboringWiFiDiagnostic.Result.2.SupportedStandards type: string, value: bgn Parameter 32 name: Device.WiFi.NeighboringWiFiDiagnostic.Result.2.OperatingStandards type: string, value: g Parameter 33 name: Device.WiFi.NeighboringWiFiDiagnostic.Result.2.OperatingChannelBandwidth type: string, value: 20MHz Parameter 34 name: Device.WiFi.NeighboringWiFiDiagnostic.Result.2.BeaconPeriod type: uint, value: 100 Parameter 35 name: Device.WiFi.NeighboringWiFiDiagnostic.Result.2.Noise type: int, value: 0 Parameter 36 name: Device.WiFi.NeighboringWiFiDiagnostic.Result.2.BasicDataTransferRates type: string, value: 1, 2, 5.5, 11, 6, 9, 12, 18, 24, 36, 48, 54 Parameter 37 name: Device.WiFi.NeighboringWiFiDiagnostic.Result.2.SupportedDataTransferRates type: string, value: 300 Mb/s Parameter 38 name: Device.WiFi.NeighboringWiFiDiagnostic.Result.2.DTIMPeriod type: uint, value: 1 Parameter 39 name: Device.WiFi.NeighboringWiFiDiagnostic.Result.2.X\_COMCAST-COM\_ChannelUtilization type: uint, value: 0 Parameter 40 name: Device.WiFi.NeighboringWiFiDiagnostic.Result.3.Radio type: string, value: Device.WiFi.Radio.1 Parameter 41 name: Device.WiFi.NeighboringWiFiDiagnostic.Result.3.SSID type: string, value: Rawat Parameter 42 name: Device.WiFi.NeighboringWiFiDiagnostic.Result.3.BSSID type: string, value: 0C:80:63:A2:74:6B Parameter 43 name: Device.WiFi.NeighboringWiFiDiagnostic.Result.3.Mode type: string, value: Master Parameter 44 name: Device.WiFi.NeighboringWiFiDiagnostic.Result.3.Channel type: uint, value: 2 Parameter 45 name: Device.WiFi.NeighboringWiFiDiagnostic.Result.3.SignalStrength type: int, value: -94 Parameter 46 name: Device.WiFi.NeighboringWiFiDiagnostic.Result.3.SecurityModeEnabled type: string, value: WPA2-Personal Parameter 47 name: Device.WiFi.NeighboringWiFiDiagnostic.Result.3.EncryptionMode type: string, value: CCMP TKIP Parameter 48 name: Device.WiFi.NeighboringWiFiDiagnostic.Result.3.OperatingFrequencyBand type: string, value: 2.4GHz Parameter 49 name: Device.WiFi.NeighboringWiFiDiagnostic.Result.3.SupportedStandards type: string, value: bgn Parameter 50 name: Device.WiFi.NeighboringWiFiDiagnostic.Result.3.OperatingStandards type: string, value: g Parameter 51 name: Device.WiFi.NeighboringWiFiDiagnostic.Result.3.OperatingChannelBandwidth type: string, value: 20MHz Parameter 52 name: Device.WiFi.NeighboringWiFiDiagnostic.Result.3.BeaconPeriod type: uint, value: 100 Parameter 53 name: Device.WiFi.NeighboringWiFiDiagnostic.Result.3.Noise type: int, value: 0 Parameter 54 name: Device.WiFi.NeighboringWiFiDiagnostic.Result.3.BasicDataTransferRates type: string, value: 1, 2, 5.5, 11, 6, 9, 12, 18, 24, 36, 48, 54 Parameter 55 name: Device.WiFi.NeighboringWiFiDiagnostic.Result.3.SupportedDataTransferRates type: string, value: 144 Mb/s Parameter 56 name: Device.WiFi.NeighboringWiFiDiagnostic.Result.3.DTIMPeriod type: uint, value: 1 Parameter 57 name: Device.WiFi.NeighboringWiFiDiagnostic.Result.3.X\_COMCAST-COM\_ChannelUtilization

type: uint, value: 0 Parameter 58 name: Device.WiFi.NeighboringWiFiDiagnostic.Result.4.Radio type: string, value: Device.WiFi.Radio.1 Parameter 59 name: Device.WiFi.NeighboringWiFiDiagnostic.Result.4.SSID type: string, value: Bharath Reddy Parameter 60 name: Device.WiFi.NeighboringWiFiDiagnostic.Result.4.BSSID type: string, value: 80:26:89:51:D4:4E Parameter 61 name: Device.WiFi.NeighboringWiFiDiagnostic.Result.4.Mode type: string, value: Master Parameter 62 name: Device.WiFi.NeighboringWiFiDiagnostic.Result.4.Channel type: uint, value: 1 Parameter 63 name: Device.WiFi.NeighboringWiFiDiagnostic.Result.4.SignalStrength type: int, value: -94 Parameter 64 name: Device.WiFi.NeighboringWiFiDiagnostic.Result.4.SecurityModeEnabled type: string, value: WPA2-Personal Parameter 65 name: Device.WiFi.NeighboringWiFiDiagnostic.Result.4.EncryptionMode type: string, value: CCMP Parameter 66 name: Device.WiFi.NeighboringWiFiDiagnostic.Result.4.OperatingFrequencyBand type: string, value: 2.4GHz Parameter 67 name: Device.WiFi.NeighboringWiFiDiagnostic.Result.4.SupportedStandards type: string, value: bgn Parameter 68 name: Device.WiFi.NeighboringWiFiDiagnostic.Result.4.OperatingStandards type: string, value: g Parameter 69 name: Device.WiFi.NeighboringWiFiDiagnostic.Result.4.OperatingChannelBandwidth type: string, value: 20MHz Parameter 70 name: Device.WiFi.NeighboringWiFiDiagnostic.Result.4.BeaconPeriod type: uint, value: 100 Parameter 71 name: Device.WiFi.NeighboringWiFiDiagnostic.Result.4.Noise type: int, value: 0 Parameter 72 name: Device.WiFi.NeighboringWiFiDiagnostic.Result.4.BasicDataTransferRates type: string, value: 1, 2, 5.5, 11, 6, 9, 12, 18, 24, 36, 48, 54 Parameter 73 name: Device.WiFi.NeighboringWiFiDiagnostic.Result.4.SupportedDataTransferRates type: string, value: 300 Mb/s Parameter 74 name: Device.WiFi.NeighboringWiFiDiagnostic.Result.4.DTIMPeriod type: uint, value: 1 Parameter 75 name: Device.WiFi.NeighboringWiFiDiagnostic.Result.4.X\_COMCAST-COM\_ChannelUtilization type: uint, value: 0 Parameter 76 name: Device.WiFi.NeighboringWiFiDiagnostic.Result.5.Radio type: string, value: Device.WiFi.Radio.1 Parameter 77 name: Device.WiFi.NeighboringWiFiDiagnostic.Result.5.SSID type: string, value: Sandy Parameter 78 name: Device.WiFi.NeighboringWiFiDiagnostic.Result.5.BSSID type: string, value: E8:DE:27:B5:62:EE Parameter 79 name: Device.WiFi.NeighboringWiFiDiagnostic.Result.5.Mode type: string, value: Master Parameter 80 name: Device.WiFi.NeighboringWiFiDiagnostic.Result.5.Channel type: uint, value: 1 Parameter 81 name: Device.WiFi.NeighboringWiFiDiagnostic.Result.5.SignalStrength type: int, value: -94 Parameter 82 name: Device.WiFi.NeighboringWiFiDiagnostic.Result.5.SecurityModeEnabled type: string, value: WPA2-Personal Parameter 83 name: Device.WiFi.NeighboringWiFiDiagnostic.Result.5.EncryptionMode type: string, value: CCMP TKIP Parameter 84 name: Device.WiFi.NeighboringWiFiDiagnostic.Result.5.OperatingFrequencyBand type: string, value: 2.4GHz Parameter 85 name: Device.WiFi.NeighboringWiFiDiagnostic.Result.5.SupportedStandards type: string, value: bgn Parameter 86 name: Device.WiFi.NeighboringWiFiDiagnostic.Result.5.OperatingStandards type: string, value: g Parameter 87 name: Device.WiFi.NeighboringWiFiDiagnostic.Result.5.OperatingChannelBandwidth type: string, value: 20MHz Parameter 88 name: Device.WiFi.NeighboringWiFiDiagnostic.Result.5.BeaconPeriod type: uint, value: 100 Parameter 89 name: Device.WiFi.NeighboringWiFiDiagnostic.Result.5.Noise type: int, value: 0 Parameter 90 name: Device.WiFi.NeighboringWiFiDiagnostic.Result.5.BasicDataTransferRates type: string, value: 1, 2, 5.5, 11, 6, 9, 12, 18, 24, 36, 48, 54 Parameter 91 name: Device.WiFi.NeighboringWiFiDiagnostic.Result.5.SupportedDataTransferRates type: string, value: 150 Mb/s Parameter 92 name: Device.WiFi.NeighboringWiFiDiagnostic.Result.5.DTIMPeriod type: uint, value: 1 Parameter 93 name: Device.WiFi.NeighboringWiFiDiagnostic.Result.5.X\_COMCAST-COM\_ChannelUtilization type: uint, value: 0 Parameter 94 name: Device.WiFi.NeighboringWiFiDiagnostic.Result.6.Radio type: string, value: Device.WiFi.Radio.1 Parameter 95 name: Device.WiFi.NeighboringWiFiDiagnostic.Result.6.SSID type: string, value: Parameter 96 name: Device.WiFi.NeighboringWiFiDiagnostic.Result.6.BSSID type: string, value: B2:FC:0D:89:6D:7F

Parameter 97 name: Device.WiFi.NeighboringWiFiDiagnostic.Result.6.Mode type: string, value: Master Parameter 98 name: Device.WiFi.NeighboringWiFiDiagnostic.Result.6.Channel type: uint, value: 1 Parameter 99 name: Device.WiFi.NeighboringWiFiDiagnostic.Result.6.SignalStrength type: int, value: -94 Parameter 100 name: Device.WiFi.NeighboringWiFiDiagnostic.Result.6.SecurityModeEnabled type: string, value: WPA2-Personal Parameter 101 name: Device.WiFi.NeighboringWiFiDiagnostic.Result.6.EncryptionMode type: string, value: CCMP Parameter 102 name: Device.WiFi.NeighboringWiFiDiagnostic.Result.6.OperatingFrequencyBand type: string, value: 2.4GHz Parameter 103 name: Device.WiFi.NeighboringWiFiDiagnostic.Result.6.SupportedStandards type: string, value: gn Parameter 104 name: Device.WiFi.NeighboringWiFiDiagnostic.Result.6.OperatingStandards type: string, value: g Parameter 105 name: Device.WiFi.NeighboringWiFiDiagnostic.Result.6.OperatingChannelBandwidth type: string, value: 20MHz Parameter 106 name: Device.WiFi.NeighboringWiFiDiagnostic.Result.6.BeaconPeriod type: uint, value: 100 Parameter 107 name: Device.WiFi.NeighboringWiFiDiagnostic.Result.6.Noise type: int, value: 0 Parameter 108 name: Device.WiFi.NeighboringWiFiDiagnostic.Result.6.BasicDataTransferRates type: string, value: 1, 2, 5.5, 11, 6, 9, 12, 18, 24, 36, 48, 54 Parameter 109 name: Device.WiFi.NeighboringWiFiDiagnostic.Result.6.SupportedDataTransferRates type: string, value: 144 Mb/s Parameter 110 name: Device.WiFi.NeighboringWiFiDiagnostic.Result.6.DTIMPeriod type: uint, value: 1 Parameter 111 name: Device.WiFi.NeighboringWiFiDiagnostic.Result.6.X\_COMCAST-COM\_ChannelUtilization type: uint, value: 0 Parameter 112 name: Device.WiFi.NeighboringWiFiDiagnostic.Result.7.Radio type: string, value: Device.WiFi.Radio.1 Parameter 113 name: Device.WiFi.NeighboringWiFiDiagnostic.Result.7.SSID type: string, value: TushiFi Parameter 114 name: Device.WiFi.NeighboringWiFiDiagnostic.Result.7.BSSID type: string, value: 50:D4:F7:4F:E6:63 Parameter 115 name: Device.WiFi.NeighboringWiFiDiagnostic.Result.7.Mode type: string, value: Master Parameter 116 name: Device.WiFi.NeighboringWiFiDiagnostic.Result.7.Channel type: uint, value: 1 Parameter 117 name: Device.WiFi.NeighboringWiFiDiagnostic.Result.7.SignalStrength type: int, value: -94 Parameter 118 name: Device.WiFi.NeighboringWiFiDiagnostic.Result.7.SecurityModeEnabled type: string, value: WPA2-Personal Parameter 119 name: Device.WiFi.NeighboringWiFiDiagnostic.Result.7.EncryptionMode type: string, value: TKIP CCMP Parameter 120 name: Device.WiFi.NeighboringWiFiDiagnostic.Result.7.OperatingFrequencyBand type: string, value: 2.4GHz Parameter 121 name: Device.WiFi.NeighboringWiFiDiagnostic.Result.7.SupportedStandards type: string, value: bgn Parameter 122 name: Device.WiFi.NeighboringWiFiDiagnostic.Result.7.OperatingStandards type: string, value: g Parameter 123 name: Device.WiFi.NeighboringWiFiDiagnostic.Result.7.OperatingChannelBandwidth type: string, value: 20MHz Parameter 124 name: Device.WiFi.NeighboringWiFiDiagnostic.Result.7.BeaconPeriod type: uint, value: 100 Parameter 125 name: Device.WiFi.NeighboringWiFiDiagnostic.Result.7.Noise type: int, value: 0 Parameter 126 name: Device.WiFi.NeighboringWiFiDiagnostic.Result.7.BasicDataTransferRates type: string, value: 1, 2, 5.5, 11, 6, 9, 12, 18, 24, 36, 48, 54 Parameter 127 name: Device.WiFi.NeighboringWiFiDiagnostic.Result.7.SupportedDataTransferRates type: string, value: 144 Mb/s Parameter 128 name: Device.WiFi.NeighboringWiFiDiagnostic.Result.7.DTIMPeriod type: uint, value: 1 Parameter 129 name: Device.WiFi.NeighboringWiFiDiagnostic.Result.7.X\_COMCAST-COM\_ChannelUtilization type: uint, value: 0 Parameter 130 name: Device.WiFi.NeighboringWiFiDiagnostic.Result.8.Radio type: string, value: Device.WiFi.Radio.1 Parameter 131 name: Device.WiFi.NeighboringWiFiDiagnostic.Result.8.SSID type: string, value: Rahul-WIFI Parameter 132 name: Device.WiFi.NeighboringWiFiDiagnostic.Result.8.BSSID type: string, value: A0:AB:1B:1E:53:FF Parameter 133 name: Device.WiFi.NeighboringWiFiDiagnostic.Result.8.Mode type: string, value: Master Parameter 134 name: Device.WiFi.NeighboringWiFiDiagnostic.Result.8.Channel type: uint, value: 1 Parameter 135 name: Device.WiFi.NeighboringWiFiDiagnostic.Result.8.SignalStrength type: int, value: -94 Parameter 136 name: Device.WiFi.NeighboringWiFiDiagnostic.Result.8.SecurityModeEnabled

type: string, value: WPA2-Personal Parameter 137 name: Device.WiFi.NeighboringWiFiDiagnostic.Result.8.EncryptionMode type: string, value: CCMP Parameter 138 name: Device.WiFi.NeighboringWiFiDiagnostic.Result.8.OperatingFrequencyBand type: string, value: 2.4GHz Parameter 139 name: Device.WiFi.NeighboringWiFiDiagnostic.Result.8.SupportedStandards type: string, value: bgn Parameter 140 name: Device.WiFi.NeighboringWiFiDiagnostic.Result.8.OperatingStandards type: string, value: g Parameter 141 name: Device.WiFi.NeighboringWiFiDiagnostic.Result.8.OperatingChannelBandwidth type: string, value: 20MHz Parameter 142 name: Device.WiFi.NeighboringWiFiDiagnostic.Result.8.BeaconPeriod type: uint, value: 100 Parameter 143 name: Device.WiFi.NeighboringWiFiDiagnostic.Result.8.Noise type: int, value: 0 Parameter 144 name: Device.WiFi.NeighboringWiFiDiagnostic.Result.8.BasicDataTransferRates type: string, value: 1, 2, 5.5, 11, 6, 9, 12, 18, 24, 36, 48, 54 Parameter 145 name: Device.WiFi.NeighboringWiFiDiagnostic.Result.8.SupportedDataTransferRates type: string, value: 300 Mb/s Parameter 146 name: Device.WiFi.NeighboringWiFiDiagnostic.Result.8.DTIMPeriod type: uint, value: 1 Parameter 147 name: Device.WiFi.NeighboringWiFiDiagnostic.Result.8.X\_COMCAST-COM\_ChannelUtilization type: uint, value: 0 Parameter 148 name: Device.WiFi.NeighboringWiFiDiagnostic.Result.9.Radio type: string, value: Device.WiFi.Radio.1 Parameter 149 name: Device.WiFi.NeighboringWiFiDiagnostic.Result.9.SSID type: string, value: Karthik Parameter 150 name: Device.WiFi.NeighboringWiFiDiagnostic.Result.9.BSSID type: string, value: 70:4F:57:1B:F6:A4 Parameter 151 name: Device.WiFi.NeighboringWiFiDiagnostic.Result.9.Mode type: string, value: Master Parameter 152 name: Device.WiFi.NeighboringWiFiDiagnostic.Result.9.Channel type: uint, value: 1 Parameter 153 name: Device.WiFi.NeighboringWiFiDiagnostic.Result.9.SignalStrength type: int, value: -94 Parameter 154 name: Device.WiFi.NeighboringWiFiDiagnostic.Result.9.SecurityModeEnabled type: string, value: WPA2-Personal Parameter 155 name: Device.WiFi.NeighboringWiFiDiagnostic.Result.9.EncryptionMode type: string, value: CCMP Parameter 156 name: Device.WiFi.NeighboringWiFiDiagnostic.Result.9.OperatingFrequencyBand type: string, value: 2.4GHz Parameter 157 name: Device.WiFi.NeighboringWiFiDiagnostic.Result.9.SupportedStandards type: string, value: bgn Parameter 158 name: Device.WiFi.NeighboringWiFiDiagnostic.Result.9.OperatingStandards type: string, value: g Parameter 159 name: Device.WiFi.NeighboringWiFiDiagnostic.Result.9.OperatingChannelBandwidth type: string, value: 20MHz Parameter 160 name: Device.WiFi.NeighboringWiFiDiagnostic.Result.9.BeaconPeriod type: uint, value: 100 Parameter 161 name: Device.WiFi.NeighboringWiFiDiagnostic.Result.9.Noise type: int, value: 0 Parameter 162 name: Device.WiFi.NeighboringWiFiDiagnostic.Result.9.BasicDataTransferRates type: string, value: 1, 2, 5.5, 11, 6, 9, 12, 18, 24, 36, 48, 54 Parameter 163 name: Device.WiFi.NeighboringWiFiDiagnostic.Result.9.SupportedDataTransferRates type: string, value: 300 Mb/s Parameter 164 name: Device.WiFi.NeighboringWiFiDiagnostic.Result.9.DTIMPeriod type: uint, value: 1 Parameter 165 name: Device.WiFi.NeighboringWiFiDiagnostic.Result.9.X\_COMCAST-COM\_ChannelUtilization type: uint, value: 0 Parameter 166 name: Device.WiFi.NeighboringWiFiDiagnostic.Result.10.Radio type: string, value: Device.WiFi.Radio.1 Parameter 167 name: Device.WiFi.NeighboringWiFiDiagnostic.Result.10.SSID type: string, value: TP-Link\_6BDC Parameter 168 name: Device.WiFi.NeighboringWiFiDiagnostic.Result.10.BSSID type: string, value: 34:E8:94:12:6B:DC Parameter 169 name: Device.WiFi.NeighboringWiFiDiagnostic.Result.10.Mode type: string, value: Master Parameter 170 name: Device.WiFi.NeighboringWiFiDiagnostic.Result.10.Channel type: uint, value: 4 Parameter 171 name: Device.WiFi.NeighboringWiFiDiagnostic.Result.10.SignalStrength type: int, value: -94 Parameter 172 name: Device.WiFi.NeighboringWiFiDiagnostic.Result.10.SecurityModeEnabled type: string, value: WPA2-Personal Parameter 173 name: Device.WiFi.NeighboringWiFiDiagnostic.Result.10.EncryptionMode type: string, value: CCMP Parameter 174 name: Device.WiFi.NeighboringWiFiDiagnostic.Result.10.OperatingFrequencyBand type: string, value: 2.4GHz Parameter 175 name: Device.WiFi.NeighboringWiFiDiagnostic.Result.10.SupportedStandards type: string, value: bgn

Parameter 176 name: Device.WiFi.NeighboringWiFiDiagnostic.Result.10.OperatingStandards type: string, value: g Parameter 177 name: Device.WiFi.NeighboringWiFiDiagnostic.Result.10.OperatingChannelBandwidth type: string, value: 20MHz Parameter 178 name: Device.WiFi.NeighboringWiFiDiagnostic.Result.10.BeaconPeriod type: uint, value: 100 Parameter 179 name: Device.WiFi.NeighboringWiFiDiagnostic.Result.10.Noise type: int, value: 0 Parameter 180 name: Device.WiFi.NeighboringWiFiDiagnostic.Result.10.BasicDataTransferRates type: string, value: 1, 2, 5.5, 11, 6, 9, 12, 18, 24, 36, 48, 54 Parameter 181 name: Device.WiFi.NeighboringWiFiDiagnostic.Result.10.SupportedDataTransferRates type: string, value: 300 Mb/s Parameter 182 name: Device.WiFi.NeighboringWiFiDiagnostic.Result.10.DTIMPeriod type: uint, value: 1 Parameter 183 name: Device.WiFi.NeighboringWiFiDiagnostic.Result.10.X\_COMCAST-COM\_ChannelUtilization type: uint, value: 0 Parameter 184 name: Device.WiFi.NeighboringWiFiDiagnostic.Result.11.Radio type: string, value: Device.WiFi.Radio.1 Parameter 185 name: Device.WiFi.NeighboringWiFiDiagnostic.Result.11.SSID type: string, value: Rama Parameter 186 name: Device.WiFi.NeighboringWiFiDiagnostic.Result.11.BSSID type: string, value: 2C:30:33:2E:12:A2 Parameter 187 name: Device.WiFi.NeighboringWiFiDiagnostic.Result.11.Mode type: string, value: Master Parameter 188 name: Device.WiFi.NeighboringWiFiDiagnostic.Result.11.Channel type: uint, value: 2 Parameter 189 name: Device.WiFi.NeighboringWiFiDiagnostic.Result.11.SignalStrength type: int, value: -94 Parameter 190 name: Device.WiFi.NeighboringWiFiDiagnostic.Result.11.SecurityModeEnabled type: string, value: WPA2-Personal Parameter 191 name: Device.WiFi.NeighboringWiFiDiagnostic.Result.11.EncryptionMode type: string, value: CCMP Parameter 192 name: Device.WiFi.NeighboringWiFiDiagnostic.Result.11.OperatingFrequencyBand type: string, value: 2.4GHz Parameter 193 name: Device.WiFi.NeighboringWiFiDiagnostic.Result.11.SupportedStandards type: string, value: bgn Parameter 194 name: Device.WiFi.NeighboringWiFiDiagnostic.Result.11.OperatingStandards type: string, value: g Parameter 195 name: Device.WiFi.NeighboringWiFiDiagnostic.Result.11.OperatingChannelBandwidth type: string, value: 20MHz Parameter 196 name: Device.WiFi.NeighboringWiFiDiagnostic.Result.11.BeaconPeriod type: uint, value: 100 Parameter 197 name: Device.WiFi.NeighboringWiFiDiagnostic.Result.11.Noise type: int, value: 0 Parameter 198 name: Device.WiFi.NeighboringWiFiDiagnostic.Result.11.BasicDataTransferRates type: string, value: 1, 2, 5.5, 11, 6, 9, 12, 18, 24, 36, 48, 54 Parameter 199 name: Device.WiFi.NeighboringWiFiDiagnostic.Result.11.SupportedDataTransferRates type: string, value: 300 Mb/s Parameter 200 name: Device.WiFi.NeighboringWiFiDiagnostic.Result.11.DTIMPeriod type: uint, value: 1 Parameter 201 name: Device.WiFi.NeighboringWiFiDiagnostic.Result.11.X\_COMCAST-COM\_ChannelUtilization type: uint, value: 0 Parameter 202 name: Device.WiFi.NeighboringWiFiDiagnostic.Result.12.Radio type: string, value: Device.WiFi.Radio.1 Parameter 203 name: Device.WiFi.NeighboringWiFiDiagnostic.Result.12.SSID type: string, value: bshiremath Parameter 204 name: Device.WiFi.NeighboringWiFiDiagnostic.Result.12.BSSID type: string, value: 98:DE:D0:FD:BB:0E Parameter 205 name: Device.WiFi.NeighboringWiFiDiagnostic.Result.12.Mode type: string, value: Master Parameter 206 name: Device.WiFi.NeighboringWiFiDiagnostic.Result.12.Channel type: uint, value: 5 Parameter 207 name: Device.WiFi.NeighboringWiFiDiagnostic.Result.12.SignalStrength type: int, value: -94 Parameter 208 name: Device.WiFi.NeighboringWiFiDiagnostic.Result.12.SecurityModeEnabled type: string, value: WPA2-Personal Parameter 209 name: Device.WiFi.NeighboringWiFiDiagnostic.Result.12.EncryptionMode type: string, value: CCMP Parameter 210 name: Device.WiFi.NeighboringWiFiDiagnostic.Result.12.OperatingFrequencyBand type: string, value: 2.4GHz Parameter 211 name: Device.WiFi.NeighboringWiFiDiagnostic.Result.12.SupportedStandards type: string, value: bgn Parameter 212 name: Device.WiFi.NeighboringWiFiDiagnostic.Result.12.OperatingStandards type: string, value: g Parameter 213 name: Device.WiFi.NeighboringWiFiDiagnostic.Result.12.OperatingChannelBandwidth type: string, value: 20MHz Parameter 214 name: Device.WiFi.NeighboringWiFiDiagnostic.Result.12.BeaconPeriod type: uint, value: 100 Parameter 215 name: Device.WiFi.NeighboringWiFiDiagnostic.Result.12.Noise

type: int, value: 0 Parameter 216 name: Device.WiFi.NeighboringWiFiDiagnostic.Result.12.BasicDataTransferRates type: string, value: 1, 2, 5.5, 11, 6, 9, 12, 18, 24, 36, 48, 54 Parameter 217 name: Device.WiFi.NeighboringWiFiDiagnostic.Result.12.SupportedDataTransferRates type: string, value: 300 Mb/s Parameter 218 name: Device.WiFi.NeighboringWiFiDiagnostic.Result.12.DTIMPeriod type: uint, value: 1 Parameter 219 name: Device.WiFi.NeighboringWiFiDiagnostic.Result.12.X\_COMCAST-COM\_ChannelUtilization type: uint, value: 0 Parameter 220 name: Device.WiFi.NeighboringWiFiDiagnostic.Result.13.Radio type: string, value: Device.WiFi.Radio.2 Parameter 221 name: Device.WiFi.NeighboringWiFiDiagnostic.Result.13.SSID type: string, value: Virus Parameter 222 name: Device.WiFi.NeighboringWiFiDiagnostic.Result.13.BSSID type: string, value: D8:0D:17:D7:C9:E1 Parameter 223 name: Device.WiFi.NeighboringWiFiDiagnostic.Result.13.Mode type: string, value: Master Parameter 224 name: Device.WiFi.NeighboringWiFiDiagnostic.Result.13.Channel type: uint, value: 36 Parameter 225 name: Device.WiFi.NeighboringWiFiDiagnostic.Result.13.SignalStrength type: int, value: -94 Parameter 226 name: Device.WiFi.NeighboringWiFiDiagnostic.Result.13.SecurityModeEnabled type: string, value: WPA2-Personal Parameter 227 name: Device.WiFi.NeighboringWiFiDiagnostic.Result.13.EncryptionMode type: string, value: TKIP CCMP Parameter 228 name: Device.WiFi.NeighboringWiFiDiagnostic.Result.13.OperatingFrequencyBand type: string, value: 5GHz Parameter 229 name: Device.WiFi.NeighboringWiFiDiagnostic.Result.13.SupportedStandards type: string, value: AC Parameter 230 name: Device.WiFi.NeighboringWiFiDiagnostic.Result.13.OperatingStandards type: string, value: a Parameter 231 name: Device.WiFi.NeighboringWiFiDiagnostic.Result.13.OperatingChannelBandwidth type: string, value: 20/40/80MHz Parameter 232 name: Device.WiFi.NeighboringWiFiDiagnostic.Result.13.BeaconPeriod type: uint, value: 100 Parameter 233 name: Device.WiFi.NeighboringWiFiDiagnostic.Result.13.Noise type: int, value: 0 Parameter 234 name: Device.WiFi.NeighboringWiFiDiagnostic.Result.13.BasicDataTransferRates type: string, value: 1, 2, 5.5, 11, 6, 9, 12, 18, 24, 36, 48, 54 Parameter 235 name: Device.WiFi.NeighboringWiFiDiagnostic.Result.13.SupportedDataTransferRates type: string, value: 433.5 Mb/s Parameter 236 name: Device.WiFi.NeighboringWiFiDiagnostic.Result.13.DTIMPeriod type: uint, value: 1 Parameter 237 name: Device.WiFi.NeighboringWiFiDiagnostic.Result.13.X\_COMCAST-COM\_ChannelUtilization type: uint, value: 0 Parameter 238 name: Device.WiFi.NeighboringWiFiDiagnostic.Result.14.Radio type: string, value: Device.WiFi.Radio.2 Parameter 239 name: Device.WiFi.NeighboringWiFiDiagnostic.Result.14.SSID type: string, value: rogpenta Parameter 240 name: Device.WiFi.NeighboringWiFiDiagnostic.Result.14.BSSID type: string, value: 04:D4:C4:4F:8A:EC Parameter 241 name: Device.WiFi.NeighboringWiFiDiagnostic.Result.14.Mode type: string, value: Master Parameter 242 name: Device.WiFi.NeighboringWiFiDiagnostic.Result.14.Channel type: uint, value: 36 Parameter 243 name: Device.WiFi.NeighboringWiFiDiagnostic.Result.14.SignalStrength type: int, value: -94 Parameter 244 name: Device.WiFi.NeighboringWiFiDiagnostic.Result.14.SecurityModeEnabled type: string, value: WPA2-Personal Parameter 245 name: Device.WiFi.NeighboringWiFiDiagnostic.Result.14.EncryptionMode type: string, value: CCMP Parameter 246 name: Device.WiFi.NeighboringWiFiDiagnostic.Result.14.OperatingFrequencyBand type: string, value: 5GHz Parameter 247 name: Device.WiFi.NeighboringWiFiDiagnostic.Result.14.SupportedStandards type: string, value: AC Parameter 248 name: Device.WiFi.NeighboringWiFiDiagnostic.Result.14.OperatingStandards type: string, value: a Parameter 249 name: Device.WiFi.NeighboringWiFiDiagnostic.Result.14.OperatingChannelBandwidth type: string, value: 20/40/80MHz Parameter 250 name: Device.WiFi.NeighboringWiFiDiagnostic.Result.14.BeaconPeriod type: uint, value: 100 Parameter 251 name: Device.WiFi.NeighboringWiFiDiagnostic.Result.14.Noise type: int, value: 0 Parameter 252 name: Device.WiFi.NeighboringWiFiDiagnostic.Result.14.BasicDataTransferRates type: string, value: 1, 2, 5.5, 11, 6, 9, 12, 18, 24, 36, 48, 54 Parameter 253 name: Device.WiFi.NeighboringWiFiDiagnostic.Result.14.SupportedDataTransferRates type: string, value: 867 Mb/s Parameter 254 name: Device.WiFi.NeighboringWiFiDiagnostic.Result.14.DTIMPeriod type: uint, value: 1

type: uint, value: 0 Parameter 256 name: Device.WiFi.NeighboringWiFiDiagnostic.Result.15.Radio type: string, value: Device.WiFi.Radio.1 Parameter 257 name: Device.WiFi.NeighboringWiFiDiagnostic.Result.15.SSID type: string, value: KIRANKRISHNA Parameter 258 name: Device.WiFi.NeighboringWiFiDiagnostic.Result.15.BSSID type: string, value: 10:BE:F5:FE:3E:25 Parameter 259 name: Device.WiFi.NeighboringWiFiDiagnostic.Result.15.Mode type: string, value: Master Parameter 260 name: Device.WiFi.NeighboringWiFiDiagnostic.Result.15.Channel type: uint, value: 6 Parameter 261 name: Device.WiFi.NeighboringWiFiDiagnostic.Result.15.SignalStrength type: int, value: -93 Parameter 262 name: Device.WiFi.NeighboringWiFiDiagnostic.Result.15.SecurityModeEnabled type: string, value: WPA2-Personal Parameter 263 name: Device.WiFi.NeighboringWiFiDiagnostic.Result.15.EncryptionMode type: string, value: TKIP CCMP Parameter 264 name: Device.WiFi.NeighboringWiFiDiagnostic.Result.15.OperatingFrequencyBand type: string, value: 2.4GHz Parameter 265 name: Device.WiFi.NeighboringWiFiDiagnostic.Result.15.SupportedStandards type: string, value: bgn Parameter 266 name: Device.WiFi.NeighboringWiFiDiagnostic.Result.15.OperatingStandards type: string, value: g Parameter 267 name: Device.WiFi.NeighboringWiFiDiagnostic.Result.15.OperatingChannelBandwidth type: string, value: 20MHz Parameter 268 name: Device.WiFi.NeighboringWiFiDiagnostic.Result.15.BeaconPeriod type: uint, value: 100 Parameter 269 name: Device.WiFi.NeighboringWiFiDiagnostic.Result.15.Noise type: int, value: 0 Parameter 270 name: Device.WiFi.NeighboringWiFiDiagnostic.Result.15.BasicDataTransferRates type: string, value: 1, 2, 5.5, 11, 6, 9, 12, 18, 24, 36, 48, 54 Parameter 271 name: Device.WiFi.NeighboringWiFiDiagnostic.Result.15.SupportedDataTransferRates type: string, value: 300 Mb/s Parameter 272 name: Device.WiFi.NeighboringWiFiDiagnostic.Result.15.DTIMPeriod type: uint, value: 1 Parameter 273 name: Device.WiFi.NeighboringWiFiDiagnostic.Result.15.X\_COMCAST-COM\_ChannelUtilization type: uint, value: 0 Parameter 274 name: Device.WiFi.NeighboringWiFiDiagnostic.Result.16.Radio type: string, value: Device.WiFi.Radio.1 Parameter 275 name: Device.WiFi.NeighboringWiFiDiagnostic.Result.16.SSID type: string, value: DIRECT-aY-BRAVIA Parameter 276 name: Device.WiFi.NeighboringWiFiDiagnostic.Result.16.BSSID type: string, value: 6A:14:01:52:1F:AB Parameter 277 name: Device.WiFi.NeighboringWiFiDiagnostic.Result.16.Mode type: string, value: Master Parameter 278 name: Device.WiFi.NeighboringWiFiDiagnostic.Result.16.Channel type: uint, value: 5 Parameter 279 name: Device.WiFi.NeighboringWiFiDiagnostic.Result.16.SignalStrength type: int, value: -94 Parameter 280 name: Device.WiFi.NeighboringWiFiDiagnostic.Result.16.SecurityModeEnabled type: string, value: WPA2-Personal Parameter 281 name: Device.WiFi.NeighboringWiFiDiagnostic.Result.16.EncryptionMode type: string, value: CCMP Parameter 282 name: Device.WiFi.NeighboringWiFiDiagnostic.Result.16.OperatingFrequencyBand type: string, value: 2.4GHz Parameter 283 name: Device.WiFi.NeighboringWiFiDiagnostic.Result.16.SupportedStandards type: string, value: gn Parameter 284 name: Device.WiFi.NeighboringWiFiDiagnostic.Result.16.OperatingStandards type: string, value: g Parameter 285 name: Device.WiFi.NeighboringWiFiDiagnostic.Result.16.OperatingChannelBandwidth type: string, value: 20MHz Parameter 286 name: Device.WiFi.NeighboringWiFiDiagnostic.Result.16.BeaconPeriod type: uint, value: 100 Parameter 287 name: Device.WiFi.NeighboringWiFiDiagnostic.Result.16.Noise type: int, value: 0 Parameter 288 name: Device.WiFi.NeighboringWiFiDiagnostic.Result.16.BasicDataTransferRates type: string, value: 1, 2, 5.5, 11, 6, 9, 12, 18, 24, 36, 48, 54 Parameter 289 name: Device.WiFi.NeighboringWiFiDiagnostic.Result.16.SupportedDataTransferRates type: string, value: 144 Mb/s Parameter 290 name: Device.WiFi.NeighboringWiFiDiagnostic.Result.16.DTIMPeriod type: uint, value: 1 Parameter 291 name: Device.WiFi.NeighboringWiFiDiagnostic.Result.16.X\_COMCAST-COM\_ChannelUtilization type: uint, value: 0 Parameter 292 name: Device.WiFi.NeighboringWiFiDiagnostic.Result.17.Radio type: string, value: Device.WiFi.Radio.1 Parameter 293 name: Device.WiFi.NeighboringWiFiDiagnostic.Result.17.SSID type: string, value: BBNL.A108\_plus Parameter 294 name: Device.WiFi.NeighboringWiFiDiagnostic.Result.17.BSSID

Parameter 255 name: Device.WiFi.NeighboringWiFiDiagnostic.Result.14.X\_COMCAST-COM\_ChannelUtilization

type: string, value: 50:64:2B:2C:4C:11 Parameter 295 name: Device.WiFi.NeighboringWiFiDiagnostic.Result.17.Mode type: string, value: Master Parameter 296 name: Device.WiFi.NeighboringWiFiDiagnostic.Result.17.Channel type: uint, value: 5 Parameter 297 name: Device.WiFi.NeighboringWiFiDiagnostic.Result.17.SignalStrength type: int, value: -94 Parameter 298 name: Device.WiFi.NeighboringWiFiDiagnostic.Result.17.SecurityModeEnabled type: string, value: WPA2-Personal Parameter 299 name: Device.WiFi.NeighboringWiFiDiagnostic.Result.17.EncryptionMode type: string, value: TKIP CCMP Parameter 300 name: Device.WiFi.NeighboringWiFiDiagnostic.Result.17.OperatingFrequencyBand type: string, value: 2.4GHz Parameter 301 name: Device.WiFi.NeighboringWiFiDiagnostic.Result.17.SupportedStandards type: string, value: bgn Parameter 302 name: Device.WiFi.NeighboringWiFiDiagnostic.Result.17.OperatingStandards type: string, value: g Parameter 303 name: Device.WiFi.NeighboringWiFiDiagnostic.Result.17.OperatingChannelBandwidth type: string, value: 20MHz Parameter 304 name: Device.WiFi.NeighboringWiFiDiagnostic.Result.17.BeaconPeriod type: uint, value: 100 Parameter 305 name: Device.WiFi.NeighboringWiFiDiagnostic.Result.17.Noise type: int, value: 0 Parameter 306 name: Device.WiFi.NeighboringWiFiDiagnostic.Result.17.BasicDataTransferRates type: string, value: 1, 2, 5.5, 11, 6, 9, 12, 18, 24, 36, 48, 54 Parameter 307 name: Device.WiFi.NeighboringWiFiDiagnostic.Result.17.SupportedDataTransferRates type: string, value: 300 Mb/s Parameter 308 name: Device.WiFi.NeighboringWiFiDiagnostic.Result.17.DTIMPeriod type: uint, value: 1 Parameter 309 name: Device.WiFi.NeighboringWiFiDiagnostic.Result.17.X\_COMCAST-COM\_ChannelUtilization type: uint, value: 0 Parameter 310 name: Device.WiFi.NeighboringWiFiDiagnostic.Result.18.Radio type: string, value: Device.WiFi.Radio.1 Parameter 311 name: Device.WiFi.NeighboringWiFiDiagnostic.Result.18.SSID type: string, value: ARVIND KOLAR Parameter 312 name: Device.WiFi.NeighboringWiFiDiagnostic.Result.18.BSSID type: string, value: 50:D4:F7:0F:0F:C8 Parameter 313 name: Device.WiFi.NeighboringWiFiDiagnostic.Result.18.Mode type: string, value: Master Parameter 314 name: Device.WiFi.NeighboringWiFiDiagnostic.Result.18.Channel type: uint, value: 5 Parameter 315 name: Device.WiFi.NeighboringWiFiDiagnostic.Result.18.SignalStrength type: int, value: -94 Parameter 316 name: Device.WiFi.NeighboringWiFiDiagnostic.Result.18.SecurityModeEnabled type: string, value: WPA2-Personal Parameter 317 name: Device.WiFi.NeighboringWiFiDiagnostic.Result.18.EncryptionMode type: string, value: CCMP TKIP Parameter 318 name: Device.WiFi.NeighboringWiFiDiagnostic.Result.18.OperatingFrequencyBand type: string, value: 2.4GHz Parameter 319 name: Device.WiFi.NeighboringWiFiDiagnostic.Result.18.SupportedStandards type: string, value: bgn Parameter 320 name: Device.WiFi.NeighboringWiFiDiagnostic.Result.18.OperatingStandards type: string, value: g Parameter 321 name: Device.WiFi.NeighboringWiFiDiagnostic.Result.18.OperatingChannelBandwidth type: string, value: 20MHz Parameter 322 name: Device.WiFi.NeighboringWiFiDiagnostic.Result.18.BeaconPeriod type: uint, value: 100 Parameter 323 name: Device.WiFi.NeighboringWiFiDiagnostic.Result.18.Noise type: int, value: 0 Parameter 324 name: Device.WiFi.NeighboringWiFiDiagnostic.Result.18.BasicDataTransferRates type: string, value: 1, 2, 5.5, 11, 6, 9, 12, 18, 24, 36, 48, 54 Parameter 325 name: Device.WiFi.NeighboringWiFiDiagnostic.Result.18.SupportedDataTransferRates type: string, value: 300 Mb/s Parameter 326 name: Device.WiFi.NeighboringWiFiDiagnostic.Result.18.DTIMPeriod type: uint, value: 1 Parameter 327 name: Device.WiFi.NeighboringWiFiDiagnostic.Result.18.X\_COMCAST-COM\_ChannelUtilization type: uint, value: 0 Parameter 328 name: Device.WiFi.NeighboringWiFiDiagnostic.Result.19.Radio type: string, value: Device.WiFi.Radio.1 Parameter 329 name: Device.WiFi.NeighboringWiFiDiagnostic.Result.19.SSID type: string, value: Note Parameter 330 name: Device.WiFi.NeighboringWiFiDiagnostic.Result.19.BSSID type: string, value: 26:18:1D:42:8C:58 Parameter 331 name: Device.WiFi.NeighboringWiFiDiagnostic.Result.19.Mode type: string, value: Master Parameter 332 name: Device.WiFi.NeighboringWiFiDiagnostic.Result.19.Channel type: uint, value: 6 Parameter 333 name: Device.WiFi.NeighboringWiFiDiagnostic.Result.19.SignalStrength type: int, value: -94

Parameter 334 name: Device.WiFi.NeighboringWiFiDiagnostic.Result.19.SecurityModeEnabled type: string, value: WPA2-Personal Parameter 335 name: Device.WiFi.NeighboringWiFiDiagnostic.Result.19.EncryptionMode type: string, value: CCMP Parameter 336 name: Device.WiFi.NeighboringWiFiDiagnostic.Result.19.OperatingFrequencyBand type: string, value: 2.4GHz Parameter 337 name: Device.WiFi.NeighboringWiFiDiagnostic.Result.19.SupportedStandards type: string, value: bgn Parameter 338 name: Device.WiFi.NeighboringWiFiDiagnostic.Result.19.OperatingStandards type: string, value: g Parameter 339 name: Device.WiFi.NeighboringWiFiDiagnostic.Result.19.OperatingChannelBandwidth type: string, value: 20MHz Parameter 340 name: Device.WiFi.NeighboringWiFiDiagnostic.Result.19.BeaconPeriod type: uint, value: 100 Parameter 341 name: Device.WiFi.NeighboringWiFiDiagnostic.Result.19.Noise type: int, value: 0 Parameter 342 name: Device.WiFi.NeighboringWiFiDiagnostic.Result.19.BasicDataTransferRates type: string, value: 1, 2, 5.5, 11, 6, 9, 12, 18, 24, 36, 48, 54 Parameter 343 name: Device.WiFi.NeighboringWiFiDiagnostic.Result.19.SupportedDataTransferRates type: string, value: 144 Mb/s Parameter 344 name: Device.WiFi.NeighboringWiFiDiagnostic.Result.19.DTIMPeriod type: uint, value: 1 Parameter 345 name: Device.WiFi.NeighboringWiFiDiagnostic.Result.19.X\_COMCAST-COM\_ChannelUtilization type: uint, value: 0 Parameter 346 name: Device.WiFi.NeighboringWiFiDiagnostic.Result.20.Radio type: string, value: Device.WiFi.Radio.1 Parameter 347 name: Device.WiFi.NeighboringWiFiDiagnostic.Result.20.SSID type: string, value: Linksys08975 Parameter 348 name: Device.WiFi.NeighboringWiFiDiagnostic.Result.20.BSSID type: string, value: 24:F5:A2:42:F5:2D Parameter 349 name: Device.WiFi.NeighboringWiFiDiagnostic.Result.20.Mode type: string, value: Master Parameter 350 name: Device.WiFi.NeighboringWiFiDiagnostic.Result.20.Channel type: uint, value: 7 Parameter 351 name: Device.WiFi.NeighboringWiFiDiagnostic.Result.20.SignalStrength type: int, value: -94 Parameter 352 name: Device.WiFi.NeighboringWiFiDiagnostic.Result.20.SecurityModeEnabled type: string, value: WPA2-Personal Parameter 353 name: Device.WiFi.NeighboringWiFiDiagnostic.Result.20.EncryptionMode type: string, value: CCMP Parameter 354 name: Device.WiFi.NeighboringWiFiDiagnostic.Result.20.OperatingFrequencyBand type: string, value: 2.4GHz Parameter 355 name: Device.WiFi.NeighboringWiFiDiagnostic.Result.20.SupportedStandards type: string, value: bgn Parameter 356 name: Device.WiFi.NeighboringWiFiDiagnostic.Result.20.OperatingStandards type: string, value: g Parameter 357 name: Device.WiFi.NeighboringWiFiDiagnostic.Result.20.OperatingChannelBandwidth type: string, value: 20MHz Parameter 358 name: Device.WiFi.NeighboringWiFiDiagnostic.Result.20.BeaconPeriod type: uint, value: 100 Parameter 359 name: Device.WiFi.NeighboringWiFiDiagnostic.Result.20.Noise type: int, value: 0 Parameter 360 name: Device.WiFi.NeighboringWiFiDiagnostic.Result.20.BasicDataTransferRates type: string, value: 1, 2, 5.5, 11, 6, 9, 12, 18, 24, 36, 48, 54 Parameter 361 name: Device.WiFi.NeighboringWiFiDiagnostic.Result.20.SupportedDataTransferRates type: string, value: 780 Mb/s Parameter 362 name: Device.WiFi.NeighboringWiFiDiagnostic.Result.20.DTIMPeriod type: uint, value: 1 Parameter 363 name: Device.WiFi.NeighboringWiFiDiagnostic.Result.20.X\_COMCAST-COM\_ChannelUtilization type: uint, value: 0 Parameter 364 name: Device.WiFi.NeighboringWiFiDiagnostic.Result.21.Radio type: string, value: Device.WiFi.Radio.1 Parameter 365 name: Device.WiFi.NeighboringWiFiDiagnostic.Result.21.SSID type: string, value: Linksys08975-guest Parameter 366 name: Device.WiFi.NeighboringWiFiDiagnostic.Result.21.BSSID type: string, value: 26:F5:A2:42:F5:2D Parameter 367 name: Device.WiFi.NeighboringWiFiDiagnostic.Result.21.Mode type: string, value: Master Parameter 368 name: Device.WiFi.NeighboringWiFiDiagnostic.Result.21.Channel type: uint, value: 7 Parameter 369 name: Device.WiFi.NeighboringWiFiDiagnostic.Result.21.SignalStrength type: int, value: -94 Parameter 370 name: Device.WiFi.NeighboringWiFiDiagnostic.Result.21.SecurityModeEnabled type: string, value: None Parameter 371 name: Device.WiFi.NeighboringWiFiDiagnostic.Result.21.EncryptionMode type: string, value: None Parameter 372 name: Device.WiFi.NeighboringWiFiDiagnostic.Result.21.OperatingFrequencyBand type: string, value: 2.4GHz Parameter 373 name: Device.WiFi.NeighboringWiFiDiagnostic.Result.21.SupportedStandards

type: string, value: bgn Parameter 374 name: Device.WiFi.NeighboringWiFiDiagnostic.Result.21.OperatingStandards type: string, value: g Parameter 375 name: Device.WiFi.NeighboringWiFiDiagnostic.Result.21.OperatingChannelBandwidth type: string, value: 20MHz Parameter 376 name: Device.WiFi.NeighboringWiFiDiagnostic.Result.21.BeaconPeriod type: uint, value: 100 Parameter 377 name: Device.WiFi.NeighboringWiFiDiagnostic.Result.21.Noise type: int, value: 0 Parameter 378 name: Device.WiFi.NeighboringWiFiDiagnostic.Result.21.BasicDataTransferRates type: string, value: 1, 2, 5.5, 11, 6, 9, 12, 18, 24, 36, 48, 54 Parameter 379 name: Device.WiFi.NeighboringWiFiDiagnostic.Result.21.SupportedDataTransferRates type: string, value: 780 Mb/s Parameter 380 name: Device.WiFi.NeighboringWiFiDiagnostic.Result.21.DTIMPeriod type: uint, value: 1 Parameter 381 name: Device.WiFi.NeighboringWiFiDiagnostic.Result.21.X\_COMCAST-COM\_ChannelUtilization type: uint, value: 0 Parameter 382 name: Device.WiFi.NeighboringWiFiDiagnostic.Result.22.Radio type: string, value: Device.WiFi.Radio.1 Parameter 383 name: Device.WiFi.NeighboringWiFiDiagnostic.Result.22.SSID type: string, value: ZTE-pjRZ3K Parameter 384 name: Device.WiFi.NeighboringWiFiDiagnostic.Result.22.BSSID type: string, value: DC:71:37:28:E2:70 Parameter 385 name: Device.WiFi.NeighboringWiFiDiagnostic.Result.22.Mode type: string, value: Master Parameter 386 name: Device.WiFi.NeighboringWiFiDiagnostic.Result.22.Channel type: uint, value: 6 Parameter 387 name: Device.WiFi.NeighboringWiFiDiagnostic.Result.22.SignalStrength type: int, value: -94 Parameter 388 name: Device.WiFi.NeighboringWiFiDiagnostic.Result.22.SecurityModeEnabled type: string, value: WPA2-Personal Parameter 389 name: Device.WiFi.NeighboringWiFiDiagnostic.Result.22.EncryptionMode type: string, value: TKIP CCMP Parameter 390 name: Device.WiFi.NeighboringWiFiDiagnostic.Result.22.OperatingFrequencyBand type: string, value: 2.4GHz Parameter 391 name: Device.WiFi.NeighboringWiFiDiagnostic.Result.22.SupportedStandards type: string, value: bgn Parameter 392 name: Device.WiFi.NeighboringWiFiDiagnostic.Result.22.OperatingStandards type: string, value: g Parameter 393 name: Device.WiFi.NeighboringWiFiDiagnostic.Result.22.OperatingChannelBandwidth type: string, value: 20MHz Parameter 394 name: Device.WiFi.NeighboringWiFiDiagnostic.Result.22.BeaconPeriod type: uint, value: 100 Parameter 395 name: Device.WiFi.NeighboringWiFiDiagnostic.Result.22.Noise type: int, value: 0 Parameter 396 name: Device.WiFi.NeighboringWiFiDiagnostic.Result.22.BasicDataTransferRates type: string, value: 1, 2, 5.5, 11, 6, 9, 12, 18, 24, 36, 48, 54 Parameter 397 name: Device.WiFi.NeighboringWiFiDiagnostic.Result.22.SupportedDataTransferRates type: string, value: 130 Mb/s Parameter 398 name: Device.WiFi.NeighboringWiFiDiagnostic.Result.22.DTIMPeriod type: uint, value: 1 Parameter 399 name: Device.WiFi.NeighboringWiFiDiagnostic.Result.22.X\_COMCAST-COM\_ChannelUtilization type: uint, value: 0 Parameter 400 name: Device.WiFi.NeighboringWiFiDiagnostic.Result.23.Radio type: string, value: Device.WiFi.Radio.2 Parameter 401 name: Device.WiFi.NeighboringWiFiDiagnostic.Result.23.SSID type: string, value: ourgrp Parameter 402 name: Device.WiFi.NeighboringWiFiDiagnostic.Result.23.BSSID type: string, value: 04:D4:C4:4F:8A:ED Parameter 403 name: Device.WiFi.NeighboringWiFiDiagnostic.Result.23.Mode type: string, value: Master Parameter 404 name: Device.WiFi.NeighboringWiFiDiagnostic.Result.23.Channel type: uint, value: 36 Parameter 405 name: Device.WiFi.NeighboringWiFiDiagnostic.Result.23.SignalStrength type: int, value: -94 Parameter 406 name: Device.WiFi.NeighboringWiFiDiagnostic.Result.23.SecurityModeEnabled type: string, value: WPA2-Personal Parameter 407 name: Device.WiFi.NeighboringWiFiDiagnostic.Result.23.EncryptionMode type: string, value: CCMP Parameter 408 name: Device.WiFi.NeighboringWiFiDiagnostic.Result.23.OperatingFrequencyBand type: string, value: 5GHz Parameter 409 name: Device.WiFi.NeighboringWiFiDiagnostic.Result.23.SupportedStandards type: string, value: AC Parameter 410 name: Device.WiFi.NeighboringWiFiDiagnostic.Result.23.OperatingStandards type: string, value: a Parameter 411 name: Device.WiFi.NeighboringWiFiDiagnostic.Result.23.OperatingChannelBandwidth type: string, value: 20/40/80MHz Parameter 412 name: Device.WiFi.NeighboringWiFiDiagnostic.Result.23.BeaconPeriod type: uint, value: 100

Parameter 413 name: Device.WiFi.NeighboringWiFiDiagnostic.Result.23.Noise type: int, value: 0 Parameter 414 name: Device.WiFi.NeighboringWiFiDiagnostic.Result.23.BasicDataTransferRates type: string, value: 1, 2, 5.5, 11, 6, 9, 12, 18, 24, 36, 48, 54 Parameter 415 name: Device.WiFi.NeighboringWiFiDiagnostic.Result.23.SupportedDataTransferRates type: string, value: 867 Mb/s Parameter 416 name: Device.WiFi.NeighboringWiFiDiagnostic.Result.23.DTIMPeriod type: uint, value: 1 Parameter 417 name: Device.WiFi.NeighboringWiFiDiagnostic.Result.23.X\_COMCAST-COM\_ChannelUtilization type: uint, value: 0 Parameter 418 name: Device.WiFi.NeighboringWiFiDiagnostic.Result.24.Radio type: string, value: Device.WiFi.Radio.1 Parameter 419 name: Device.WiFi.NeighboringWiFiDiagnostic.Result.24.SSID type: string, value: Rioshahi24 Parameter 420 name: Device.WiFi.NeighboringWiFiDiagnostic.Result.24.BSSID type: string, value: DC:71:37:28:C5:D8 Parameter 421 name: Device.WiFi.NeighboringWiFiDiagnostic.Result.24.Mode type: string, value: Master Parameter 422 name: Device.WiFi.NeighboringWiFiDiagnostic.Result.24.Channel type: uint, value: 9 Parameter 423 name: Device.WiFi.NeighboringWiFiDiagnostic.Result.24.SignalStrength type: int, value: -94 Parameter 424 name: Device.WiFi.NeighboringWiFiDiagnostic.Result.24.SecurityModeEnabled type: string, value: WPA2-Personal Parameter 425 name: Device.WiFi.NeighboringWiFiDiagnostic.Result.24.EncryptionMode type: string, value: TKIP CCMP Parameter 426 name: Device.WiFi.NeighboringWiFiDiagnostic.Result.24.OperatingFrequencyBand type: string, value: 2.4GHz Parameter 427 name: Device.WiFi.NeighboringWiFiDiagnostic.Result.24.SupportedStandards type: string, value: bgn Parameter 428 name: Device.WiFi.NeighboringWiFiDiagnostic.Result.24.OperatingStandards type: string, value: g Parameter 429 name: Device.WiFi.NeighboringWiFiDiagnostic.Result.24.OperatingChannelBandwidth type: string, value: 20MHz Parameter 430 name: Device.WiFi.NeighboringWiFiDiagnostic.Result.24.BeaconPeriod type: uint, value: 100 Parameter 431 name: Device.WiFi.NeighboringWiFiDiagnostic.Result.24.Noise type: int, value: 0 Parameter 432 name: Device.WiFi.NeighboringWiFiDiagnostic.Result.24.BasicDataTransferRates type: string, value: 1, 2, 5.5, 11, 6, 9, 12, 18, 24, 36, 48, 54 Parameter 433 name: Device.WiFi.NeighboringWiFiDiagnostic.Result.24.SupportedDataTransferRates type: string, value: 300 Mb/s Parameter 434 name: Device.WiFi.NeighboringWiFiDiagnostic.Result.24.DTIMPeriod type: uint, value: 1 Parameter 435 name: Device.WiFi.NeighboringWiFiDiagnostic.Result.24.X\_COMCAST-COM\_ChannelUtilization type: uint, value: 0 Parameter 436 name: Device.WiFi.NeighboringWiFiDiagnostic.Result.25.Radio type: string, value: Device.WiFi.Radio.1 Parameter 437 name: Device.WiFi.NeighboringWiFiDiagnostic.Result.25.SSID type: string, value: Balabhadra Parameter 438 name: Device.WiFi.NeighboringWiFiDiagnostic.Result.25.BSSID type: string, value: DC:71:37:29:C3:A6 Parameter 439 name: Device.WiFi.NeighboringWiFiDiagnostic.Result.25.Mode type: string, value: Master Parameter 440 name: Device.WiFi.NeighboringWiFiDiagnostic.Result.25.Channel type: uint, value: 9 Parameter 441 name: Device.WiFi.NeighboringWiFiDiagnostic.Result.25.SignalStrength type: int, value: -94 Parameter 442 name: Device.WiFi.NeighboringWiFiDiagnostic.Result.25.SecurityModeEnabled type: string, value: WPA2-Personal Parameter 443 name: Device.WiFi.NeighboringWiFiDiagnostic.Result.25.EncryptionMode type: string, value: TKIP CCMP Parameter 444 name: Device.WiFi.NeighboringWiFiDiagnostic.Result.25.OperatingFrequencyBand type: string, value: 2.4GHz Parameter 445 name: Device.WiFi.NeighboringWiFiDiagnostic.Result.25.SupportedStandards type: string, value: bgn Parameter 446 name: Device.WiFi.NeighboringWiFiDiagnostic.Result.25.OperatingStandards type: string, value: g Parameter 447 name: Device.WiFi.NeighboringWiFiDiagnostic.Result.25.OperatingChannelBandwidth type: string, value: 20MHz Parameter 448 name: Device.WiFi.NeighboringWiFiDiagnostic.Result.25.BeaconPeriod type: uint, value: 100 Parameter 449 name: Device.WiFi.NeighboringWiFiDiagnostic.Result.25.Noise type: int, value: 0 Parameter 450 name: Device.WiFi.NeighboringWiFiDiagnostic.Result.25.BasicDataTransferRates type: string, value: 1, 2, 5.5, 11, 6, 9, 12, 18, 24, 36, 48, 54 Parameter 451 name: Device.WiFi.NeighboringWiFiDiagnostic.Result.25.SupportedDataTransferRates type: string, value: 300 Mb/s Parameter 452 name: Device.WiFi.NeighboringWiFiDiagnostic.Result.25.DTIMPeriod

type: uint, value: 1 Parameter 453 name: Device.WiFi.NeighboringWiFiDiagnostic.Result.25.X\_COMCAST-COM\_ChannelUtilization type: uint, value: 0 Parameter 454 name: Device.WiFi.NeighboringWiFiDiagnostic.Result.26.Radio type: string, value: Device.WiFi.Radio.1 Parameter 455 name: Device.WiFi.NeighboringWiFiDiagnostic.Result.26.SSID type: string, value: Virus Parameter 456 name: Device.WiFi.NeighboringWiFiDiagnostic.Result.26.BSSID type: string, value: DC:71:37:29:A6:96 Parameter 457 name: Device.WiFi.NeighboringWiFiDiagnostic.Result.26.Mode type: string, value: Master Parameter 458 name: Device.WiFi.NeighboringWiFiDiagnostic.Result.26.Channel type: uint, value: 11 Parameter 459 name: Device.WiFi.NeighboringWiFiDiagnostic.Result.26.SignalStrength type: int, value: -94 Parameter 460 name: Device.WiFi.NeighboringWiFiDiagnostic.Result.26.SecurityModeEnabled type: string, value: WPA2-Personal Parameter 461 name: Device.WiFi.NeighboringWiFiDiagnostic.Result.26.EncryptionMode type: string, value: TKIP CCMP Parameter 462 name: Device.WiFi.NeighboringWiFiDiagnostic.Result.26.OperatingFrequencyBand type: string, value: 2.4GHz Parameter 463 name: Device.WiFi.NeighboringWiFiDiagnostic.Result.26.SupportedStandards type: string, value: bgn Parameter 464 name: Device.WiFi.NeighboringWiFiDiagnostic.Result.26.OperatingStandards type: string, value: g Parameter 465 name: Device.WiFi.NeighboringWiFiDiagnostic.Result.26.OperatingChannelBandwidth type: string, value: 20MHz Parameter 466 name: Device.WiFi.NeighboringWiFiDiagnostic.Result.26.BeaconPeriod type: uint, value: 100 Parameter 467 name: Device.WiFi.NeighboringWiFiDiagnostic.Result.26.Noise type: int, value: 0 Parameter 468 name: Device.WiFi.NeighboringWiFiDiagnostic.Result.26.BasicDataTransferRates type: string, value: 1, 2, 5.5, 11, 6, 9, 12, 18, 24, 36, 48, 54 Parameter 469 name: Device.WiFi.NeighboringWiFiDiagnostic.Result.26.SupportedDataTransferRates type: string, value: 130 Mb/s Parameter 470 name: Device.WiFi.NeighboringWiFiDiagnostic.Result.26.DTIMPeriod type: uint, value: 1 Parameter 471 name: Device.WiFi.NeighboringWiFiDiagnostic.Result.26.X\_COMCAST-COM\_ChannelUtilization type: uint, value: 0 Parameter 472 name: Device.WiFi.NeighboringWiFiDiagnostic.Result.27.Radio type: string, value: Device.WiFi.Radio.1 Parameter 473 name: Device.WiFi.NeighboringWiFiDiagnostic.Result.27.SSID type: string, value: TP-Link\_D687 Parameter 474 name: Device.WiFi.NeighboringWiFiDiagnostic.Result.27.BSSID type: string, value: 50:D4:F7:14:D6:87 Parameter 475 name: Device.WiFi.NeighboringWiFiDiagnostic.Result.27.Mode type: string, value: Master Parameter 476 name: Device.WiFi.NeighboringWiFiDiagnostic.Result.27.Channel type: uint, value: 11 Parameter 477 name: Device.WiFi.NeighboringWiFiDiagnostic.Result.27.SignalStrength type: int, value: -94 Parameter 478 name: Device.WiFi.NeighboringWiFiDiagnostic.Result.27.SecurityModeEnabled type: string, value: WPA2-Personal Parameter 479 name: Device.WiFi.NeighboringWiFiDiagnostic.Result.27.EncryptionMode type: string, value: CCMP TKIP Parameter 480 name: Device.WiFi.NeighboringWiFiDiagnostic.Result.27.OperatingFrequencyBand type: string, value: 2.4GHz Parameter 481 name: Device.WiFi.NeighboringWiFiDiagnostic.Result.27.SupportedStandards type: string, value: bgn Parameter 482 name: Device.WiFi.NeighboringWiFiDiagnostic.Result.27.OperatingStandards type: string, value: g Parameter 483 name: Device.WiFi.NeighboringWiFiDiagnostic.Result.27.OperatingChannelBandwidth type: string, value: 20MHz Parameter 484 name: Device.WiFi.NeighboringWiFiDiagnostic.Result.27.BeaconPeriod type: uint, value: 100 Parameter 485 name: Device.WiFi.NeighboringWiFiDiagnostic.Result.27.Noise type: int, value: 0 Parameter 486 name: Device.WiFi.NeighboringWiFiDiagnostic.Result.27.BasicDataTransferRates type: string, value: 1, 2, 5.5, 11, 6, 9, 12, 18, 24, 36, 48, 54 Parameter 487 name: Device.WiFi.NeighboringWiFiDiagnostic.Result.27.SupportedDataTransferRates type: string, value: 144 Mb/s Parameter 488 name: Device.WiFi.NeighboringWiFiDiagnostic.Result.27.DTIMPeriod type: uint, value: 1 Parameter 489 name: Device.WiFi.NeighboringWiFiDiagnostic.Result.27.X\_COMCAST-COM\_ChannelUtilization type: uint, value: 0 Parameter 490 name: Device.WiFi.NeighboringWiFiDiagnostic.Result.28.Radio type: string, value: Device.WiFi.Radio.1 Parameter 491 name: Device.WiFi.NeighboringWiFiDiagnostic.Result.28.SSID type: string, value: MaroonD

Parameter 492 name: Device.WiFi.NeighboringWiFiDiagnostic.Result.28.BSSID type: string, value: F4:8C:EB:C0:9D:C8 Parameter 493 name: Device.WiFi.NeighboringWiFiDiagnostic.Result.28.Mode type: string, value: Master Parameter 494 name: Device.WiFi.NeighboringWiFiDiagnostic.Result.28.Channel type: uint, value: 11 Parameter 495 name: Device.WiFi.NeighboringWiFiDiagnostic.Result.28.SignalStrength type: int, value: -94 Parameter 496 name: Device.WiFi.NeighboringWiFiDiagnostic.Result.28.SecurityModeEnabled type: string, value: WPA2-Personal Parameter 497 name: Device.WiFi.NeighboringWiFiDiagnostic.Result.28.EncryptionMode type: string, value: TKIP CCMP Parameter 498 name: Device.WiFi.NeighboringWiFiDiagnostic.Result.28.OperatingFrequencyBand type: string, value: 2.4GHz Parameter 499 name: Device.WiFi.NeighboringWiFiDiagnostic.Result.28.SupportedStandards type: string, value: bgn Parameter 500 name: Device.WiFi.NeighboringWiFiDiagnostic.Result.28.OperatingStandards type: string, value: g Parameter 501 name: Device.WiFi.NeighboringWiFiDiagnostic.Result.28.OperatingChannelBandwidth type: string, value: 20MHz Parameter 502 name: Device.WiFi.NeighboringWiFiDiagnostic.Result.28.BeaconPeriod type: uint, value: 100 Parameter 503 name: Device.WiFi.NeighboringWiFiDiagnostic.Result.28.Noise type: int, value: 0 Parameter 504 name: Device.WiFi.NeighboringWiFiDiagnostic.Result.28.BasicDataTransferRates type: string, value: 1, 2, 5.5, 11, 6, 9, 12, 18, 24, 36, 48, 54 Parameter 505 name: Device.WiFi.NeighboringWiFiDiagnostic.Result.28.SupportedDataTransferRates type: string, value: 300 Mb/s Parameter 506 name: Device.WiFi.NeighboringWiFiDiagnostic.Result.28.DTIMPeriod type: uint, value: 1 Parameter 507 name: Device.WiFi.NeighboringWiFiDiagnostic.Result.28.X\_COMCAST-COM\_ChannelUtilization type: uint, value: 0 Parameter 508 name: Device.WiFi.NeighboringWiFiDiagnostic.Result.29.Radio type: string, value: Device.WiFi.Radio.1 Parameter 509 name: Device.WiFi.NeighboringWiFiDiagnostic.Result.29.SSID type: string, value: ManuChetu'sWIFI Parameter 510 name: Device.WiFi.NeighboringWiFiDiagnostic.Result.29.BSSID type: string, value: 28:C6:8E:98:BD:44 Parameter 511 name: Device.WiFi.NeighboringWiFiDiagnostic.Result.29.Mode type: string, value: Master Parameter 512 name: Device.WiFi.NeighboringWiFiDiagnostic.Result.29.Channel type: uint, value: 11 Parameter 513 name: Device.WiFi.NeighboringWiFiDiagnostic.Result.29.SignalStrength type: int, value: -94 Parameter 514 name: Device.WiFi.NeighboringWiFiDiagnostic.Result.29.SecurityModeEnabled type: string, value: WPA2-Personal Parameter 515 name: Device.WiFi.NeighboringWiFiDiagnostic.Result.29.EncryptionMode type: string, value: CCMP Parameter 516 name: Device.WiFi.NeighboringWiFiDiagnostic.Result.29.OperatingFrequencyBand type: string, value: 2.4GHz Parameter 517 name: Device.WiFi.NeighboringWiFiDiagnostic.Result.29.SupportedStandards type: string, value: bgn Parameter 518 name: Device.WiFi.NeighboringWiFiDiagnostic.Result.29.OperatingStandards type: string, value: g Parameter 519 name: Device.WiFi.NeighboringWiFiDiagnostic.Result.29.OperatingChannelBandwidth type: string, value: 20MHz Parameter 520 name: Device.WiFi.NeighboringWiFiDiagnostic.Result.29.BeaconPeriod type: uint, value: 100 Parameter 521 name: Device.WiFi.NeighboringWiFiDiagnostic.Result.29.Noise type: int, value: 0 Parameter 522 name: Device.WiFi.NeighboringWiFiDiagnostic.Result.29.BasicDataTransferRates type: string, value: 1, 2, 5.5, 11, 6, 9, 12, 18, 24, 36, 48, 54 Parameter 523 name: Device.WiFi.NeighboringWiFiDiagnostic.Result.29.SupportedDataTransferRates type: string, value: 144 Mb/s Parameter 524 name: Device.WiFi.NeighboringWiFiDiagnostic.Result.29.DTIMPeriod type: uint, value: 1 Parameter 525 name: Device.WiFi.NeighboringWiFiDiagnostic.Result.29.X\_COMCAST-COM\_ChannelUtilization type: uint, value: 0 Parameter 526 name: Device.WiFi.NeighboringWiFiDiagnostic.Result.30.Radio type: string, value: Device.WiFi.Radio.1 Parameter 527 name: Device.WiFi.NeighboringWiFiDiagnostic.Result.30.SSID type: string, value: Macbook Parameter 528 name: Device.WiFi.NeighboringWiFiDiagnostic.Result.30.BSSID type: string, value: C8:D7:19:62:19:2D Parameter 529 name: Device.WiFi.NeighboringWiFiDiagnostic.Result.30.Mode type: string, value: Master Parameter 530 name: Device.WiFi.NeighboringWiFiDiagnostic.Result.30.Channel type: uint, value: 9 Parameter 531 name: Device.WiFi.NeighboringWiFiDiagnostic.Result.30.SignalStrength

type: int, value: -94 Parameter 532 name: Device.WiFi.NeighboringWiFiDiagnostic.Result.30.SecurityModeEnabled type: string, value: WPA2-Personal Parameter 533 name: Device.WiFi.NeighboringWiFiDiagnostic.Result.30.EncryptionMode type: string, value: CCMP Parameter 534 name: Device.WiFi.NeighboringWiFiDiagnostic.Result.30.OperatingFrequencyBand type: string, value: 2.4GHz Parameter 535 name: Device.WiFi.NeighboringWiFiDiagnostic.Result.30.SupportedStandards type: string, value: bgn Parameter 536 name: Device.WiFi.NeighboringWiFiDiagnostic.Result.30.OperatingStandards type: string, value: g Parameter 537 name: Device.WiFi.NeighboringWiFiDiagnostic.Result.30.OperatingChannelBandwidth type: string, value: 20MHz Parameter 538 name: Device.WiFi.NeighboringWiFiDiagnostic.Result.30.BeaconPeriod type: uint, value: 100 Parameter 539 name: Device.WiFi.NeighboringWiFiDiagnostic.Result.30.Noise type: int, value: 0 Parameter 540 name: Device.WiFi.NeighboringWiFiDiagnostic.Result.30.BasicDataTransferRates type: string, value: 1, 2, 5.5, 11, 6, 9, 12, 18, 24, 36, 48, 54 Parameter 541 name: Device.WiFi.NeighboringWiFiDiagnostic.Result.30.SupportedDataTransferRates type: string, value: 144 Mb/s Parameter 542 name: Device.WiFi.NeighboringWiFiDiagnostic.Result.30.DTIMPeriod type: uint, value: 1 Parameter 543 name: Device.WiFi.NeighboringWiFiDiagnostic.Result.30.X\_COMCAST-COM\_ChannelUtilization type: uint, value: 0 Parameter 544 name: Device.WiFi.NeighboringWiFiDiagnostic.Result.31.Radio type: string, value: Device.WiFi.Radio.1 Parameter 545 name: Device.WiFi.NeighboringWiFiDiagnostic.Result.31.SSID type: string, value: Vmurthy Parameter 546 name: Device.WiFi.NeighboringWiFiDiagnostic.Result.31.BSSID type: string, value: E4:CA:12:AD:FB:DC Parameter 547 name: Device.WiFi.NeighboringWiFiDiagnostic.Result.31.Mode type: string, value: Master Parameter 548 name: Device.WiFi.NeighboringWiFiDiagnostic.Result.31.Channel type: uint, value: 9 Parameter 549 name: Device.WiFi.NeighboringWiFiDiagnostic.Result.31.SignalStrength type: int, value: -94 Parameter 550 name: Device.WiFi.NeighboringWiFiDiagnostic.Result.31.SecurityModeEnabled type: string, value: WPA2-Personal Parameter 551 name: Device.WiFi.NeighboringWiFiDiagnostic.Result.31.EncryptionMode type: string, value: CCMP Parameter 552 name: Device.WiFi.NeighboringWiFiDiagnostic.Result.31.OperatingFrequencyBand type: string, value: 2.4GHz Parameter 553 name: Device.WiFi.NeighboringWiFiDiagnostic.Result.31.SupportedStandards type: string, value: bgn Parameter 554 name: Device.WiFi.NeighboringWiFiDiagnostic.Result.31.OperatingStandards type: string, value: g Parameter 555 name: Device.WiFi.NeighboringWiFiDiagnostic.Result.31.OperatingChannelBandwidth type: string, value: 20MHz Parameter 556 name: Device.WiFi.NeighboringWiFiDiagnostic.Result.31.BeaconPeriod type: uint, value: 100 Parameter 557 name: Device.WiFi.NeighboringWiFiDiagnostic.Result.31.Noise type: int, value: 0 Parameter 558 name: Device.WiFi.NeighboringWiFiDiagnostic.Result.31.BasicDataTransferRates type: string, value: 1, 2, 5.5, 11, 6, 9, 12, 18, 24, 36, 48, 54 Parameter 559 name: Device.WiFi.NeighboringWiFiDiagnostic.Result.31.SupportedDataTransferRates type: string, value: 300 Mb/s Parameter 560 name: Device.WiFi.NeighboringWiFiDiagnostic.Result.31.DTIMPeriod type: uint, value: 1 Parameter 561 name: Device.WiFi.NeighboringWiFiDiagnostic.Result.31.X\_COMCAST-COM\_ChannelUtilization type: uint, value: 0 Parameter 562 name: Device.WiFi.NeighboringWiFiDiagnostic.Result.32.Radio type: string, value: Device.WiFi.Radio.2 Parameter 563 name: Device.WiFi.NeighboringWiFiDiagnostic.Result.32.SSID type: string, value: TP-Link\_D687\_5G Parameter 564 name: Device.WiFi.NeighboringWiFiDiagnostic.Result.32.BSSID type: string, value: 50:D4:F7:14:D6:86 Parameter 565 name: Device.WiFi.NeighboringWiFiDiagnostic.Result.32.Mode type: string, value: Master Parameter 566 name: Device.WiFi.NeighboringWiFiDiagnostic.Result.32.Channel type: uint, value: 36 Parameter 567 name: Device.WiFi.NeighboringWiFiDiagnostic.Result.32.SignalStrength type: int, value: -94 Parameter 568 name: Device.WiFi.NeighboringWiFiDiagnostic.Result.32.SecurityModeEnabled type: string, value: WPA2-Personal Parameter 569 name: Device.WiFi.NeighboringWiFiDiagnostic.Result.32.EncryptionMode type: string, value: CCMP TKIP Parameter 570 name: Device.WiFi.NeighboringWiFiDiagnostic.Result.32.OperatingFrequencyBand type: string, value: 5GHz

Parameter 571 name: Device.WiFi.NeighboringWiFiDiagnostic.Result.32.SupportedStandards type: string, value: AC Parameter 572 name: Device.WiFi.NeighboringWiFiDiagnostic.Result.32.OperatingStandards type: string, value: a Parameter 573 name: Device.WiFi.NeighboringWiFiDiagnostic.Result.32.OperatingChannelBandwidth type: string, value: 20/40/80MHz Parameter 574 name: Device.WiFi.NeighboringWiFiDiagnostic.Result.32.BeaconPeriod type: uint, value: 100 Parameter 575 name: Device.WiFi.NeighboringWiFiDiagnostic.Result.32.Noise type: int, value: 0 Parameter 576 name: Device.WiFi.NeighboringWiFiDiagnostic.Result.32.BasicDataTransferRates type: string, value: 1, 2, 5.5, 11, 6, 9, 12, 18, 24, 36, 48, 54 Parameter 577 name: Device.WiFi.NeighboringWiFiDiagnostic.Result.32.SupportedDataTransferRates type: string, value: 867 Mb/s Parameter 578 name: Device.WiFi.NeighboringWiFiDiagnostic.Result.32.DTIMPeriod type: uint, value: 1 Parameter 579 name: Device.WiFi.NeighboringWiFiDiagnostic.Result.32.X\_COMCAST-COM\_ChannelUtilization type: uint, value: 0 Parameter 580 name: Device.WiFi.NeighboringWiFiDiagnostic.Result.33.Radio type: string, value: Device.WiFi.Radio.1 Parameter 581 name: Device.WiFi.NeighboringWiFiDiagnostic.Result.33.SSID type: string, value: Sharath\_Act Parameter 582 name: Device.WiFi.NeighboringWiFiDiagnostic.Result.33.BSSID type: string, value: 7C:8B:CA:72:A2:05 Parameter 583 name: Device.WiFi.NeighboringWiFiDiagnostic.Result.33.Mode type: string, value: Master Parameter 584 name: Device.WiFi.NeighboringWiFiDiagnostic.Result.33.Channel type: uint, value: 10 Parameter 585 name: Device.WiFi.NeighboringWiFiDiagnostic.Result.33.SignalStrength type: int, value: -94 Parameter 586 name: Device.WiFi.NeighboringWiFiDiagnostic.Result.33.SecurityModeEnabled type: string, value: WPA2-Personal Parameter 587 name: Device.WiFi.NeighboringWiFiDiagnostic.Result.33.EncryptionMode type: string, value: CCMP Parameter 588 name: Device.WiFi.NeighboringWiFiDiagnostic.Result.33.OperatingFrequencyBand type: string, value: 2.4GHz Parameter 589 name: Device.WiFi.NeighboringWiFiDiagnostic.Result.33.SupportedStandards type: string, value: bgn Parameter 590 name: Device.WiFi.NeighboringWiFiDiagnostic.Result.33.OperatingStandards type: string, value: g Parameter 591 name: Device.WiFi.NeighboringWiFiDiagnostic.Result.33.OperatingChannelBandwidth type: string, value: 20MHz Parameter 592 name: Device.WiFi.NeighboringWiFiDiagnostic.Result.33.BeaconPeriod type: uint, value: 100 Parameter 593 name: Device.WiFi.NeighboringWiFiDiagnostic.Result.33.Noise type: int, value: 0 Parameter 594 name: Device.WiFi.NeighboringWiFiDiagnostic.Result.33.BasicDataTransferRates type: string, value: 1, 2, 5.5, 11, 6, 9, 12, 18, 24, 36, 48, 54 Parameter 595 name: Device.WiFi.NeighboringWiFiDiagnostic.Result.33.SupportedDataTransferRates type: string, value: 300 Mb/s Parameter 596 name: Device.WiFi.NeighboringWiFiDiagnostic.Result.33.DTIMPeriod type: uint, value: 1 Parameter 597 name: Device.WiFi.NeighboringWiFiDiagnostic.Result.33.X\_COMCAST-COM\_ChannelUtilization type: uint, value: 0 Parameter 598 name: Device.WiFi.NeighboringWiFiDiagnostic.Result.34.Radio type: string, value: Device.WiFi.Radio.1 Parameter 599 name: Device.WiFi.NeighboringWiFiDiagnostic.Result.34.SSID type: string, value: THM\_HOME Parameter 600 name: Device.WiFi.NeighboringWiFiDiagnostic.Result.34.BSSID type: string, value: B0:4E:26:51:BC:02 Parameter 601 name: Device.WiFi.NeighboringWiFiDiagnostic.Result.34.Mode type: string, value: Master Parameter 602 name: Device.WiFi.NeighboringWiFiDiagnostic.Result.34.Channel type: uint, value: 11 Parameter 603 name: Device.WiFi.NeighboringWiFiDiagnostic.Result.34.SignalStrength type: int, value: -94 Parameter 604 name: Device.WiFi.NeighboringWiFiDiagnostic.Result.34.SecurityModeEnabled type: string, value: WPA2-Personal Parameter 605 name: Device.WiFi.NeighboringWiFiDiagnostic.Result.34.EncryptionMode type: string, value: CCMP Parameter 606 name: Device.WiFi.NeighboringWiFiDiagnostic.Result.34.OperatingFrequencyBand type: string, value: 2.4GHz Parameter 607 name: Device.WiFi.NeighboringWiFiDiagnostic.Result.34.SupportedStandards type: string, value: bgn Parameter 608 name: Device.WiFi.NeighboringWiFiDiagnostic.Result.34.OperatingStandards type: string, value: g Parameter 609 name: Device.WiFi.NeighboringWiFiDiagnostic.Result.34.OperatingChannelBandwidth type: string, value: 20MHz Parameter 610 name: Device.WiFi.NeighboringWiFiDiagnostic.Result.34.BeaconPeriod

type: uint, value: 100 Parameter 611 name: Device.WiFi.NeighboringWiFiDiagnostic.Result.34.Noise type: int, value: 0 Parameter 612 name: Device.WiFi.NeighboringWiFiDiagnostic.Result.34.BasicDataTransferRates type: string, value: 1, 2, 5.5, 11, 6, 9, 12, 18, 24, 36, 48, 54 Parameter 613 name: Device.WiFi.NeighboringWiFiDiagnostic.Result.34.SupportedDataTransferRates type: string, value: 300 Mb/s Parameter 614 name: Device.WiFi.NeighboringWiFiDiagnostic.Result.34.DTIMPeriod type: uint, value: 1 Parameter 615 name: Device.WiFi.NeighboringWiFiDiagnostic.Result.34.X\_COMCAST-COM\_ChannelUtilization type: uint, value: 0 Parameter 616 name: Device.WiFi.NeighboringWiFiDiagnostic.Result.35.Radio type: string, value: Device.WiFi.Radio.1 Parameter 617 name: Device.WiFi.NeighboringWiFiDiagnostic.Result.35.SSID type: string, value: Senthil Parameter 618 name: Device.WiFi.NeighboringWiFiDiagnostic.Result.35.BSSID type: string, value: C8:3A:35:52:6D:08 Parameter 619 name: Device.WiFi.NeighboringWiFiDiagnostic.Result.35.Mode type: string, value: Master Parameter 620 name: Device.WiFi.NeighboringWiFiDiagnostic.Result.35.Channel type: uint, value: 11 Parameter 621 name: Device.WiFi.NeighboringWiFiDiagnostic.Result.35.SignalStrength type: int, value: -94 Parameter 622 name: Device.WiFi.NeighboringWiFiDiagnostic.Result.35.SecurityModeEnabled type: string, value: WPA2-Personal Parameter 623 name: Device.WiFi.NeighboringWiFiDiagnostic.Result.35.EncryptionMode type: string, value: CCMP Parameter 624 name: Device.WiFi.NeighboringWiFiDiagnostic.Result.35.OperatingFrequencyBand type: string, value: 2.4GHz Parameter 625 name: Device.WiFi.NeighboringWiFiDiagnostic.Result.35.SupportedStandards type: string, value: bgn Parameter 626 name: Device.WiFi.NeighboringWiFiDiagnostic.Result.35.OperatingStandards type: string, value: g Parameter 627 name: Device.WiFi.NeighboringWiFiDiagnostic.Result.35.OperatingChannelBandwidth type: string, value: 20MHz Parameter 628 name: Device.WiFi.NeighboringWiFiDiagnostic.Result.35.BeaconPeriod type: uint, value: 100 Parameter 629 name: Device.WiFi.NeighboringWiFiDiagnostic.Result.35.Noise type: int, value: 0 Parameter 630 name: Device.WiFi.NeighboringWiFiDiagnostic.Result.35.BasicDataTransferRates type: string, value: 1, 2, 5.5, 11, 6, 9, 12, 18, 24, 36, 48, 54 Parameter 631 name: Device.WiFi.NeighboringWiFiDiagnostic.Result.35.SupportedDataTransferRates type: string, value: 300 Mb/s Parameter 632 name: Device.WiFi.NeighboringWiFiDiagnostic.Result.35.DTIMPeriod type: uint, value: 1 Parameter 633 name: Device.WiFi.NeighboringWiFiDiagnostic.Result.35.X\_COMCAST-COM\_ChannelUtilization type: uint, value: 0 Parameter 634 name: Device.WiFi.NeighboringWiFiDiagnostic.Result.36.Radio type: string, value: Device.WiFi.Radio.1 Parameter 635 name: Device.WiFi.NeighboringWiFiDiagnostic.Result.36.SSID type: string, value: Virus Parameter 636 name: Device.WiFi.NeighboringWiFiDiagnostic.Result.36.BSSID type: string, value: D8:0D:17:D7:C9:E0 Parameter 637 name: Device.WiFi.NeighboringWiFiDiagnostic.Result.36.Mode type: string, value: Master Parameter 638 name: Device.WiFi.NeighboringWiFiDiagnostic.Result.36.Channel type: uint, value: 11 Parameter 639 name: Device.WiFi.NeighboringWiFiDiagnostic.Result.36.SignalStrength type: int, value: -94 Parameter 640 name: Device.WiFi.NeighboringWiFiDiagnostic.Result.36.SecurityModeEnabled type: string, value: WPA2-Personal Parameter 641 name: Device.WiFi.NeighboringWiFiDiagnostic.Result.36.EncryptionMode type: string, value: TKIP CCMP Parameter 642 name: Device.WiFi.NeighboringWiFiDiagnostic.Result.36.OperatingFrequencyBand type: string, value: 2.4GHz Parameter 643 name: Device.WiFi.NeighboringWiFiDiagnostic.Result.36.SupportedStandards type: string, value: bgn Parameter 644 name: Device.WiFi.NeighboringWiFiDiagnostic.Result.36.OperatingStandards type: string, value: g Parameter 645 name: Device.WiFi.NeighboringWiFiDiagnostic.Result.36.OperatingChannelBandwidth type: string, value: 20MHz Parameter 646 name: Device.WiFi.NeighboringWiFiDiagnostic.Result.36.BeaconPeriod type: uint, value: 100 Parameter 647 name: Device.WiFi.NeighboringWiFiDiagnostic.Result.36.Noise type: int, value: 0 Parameter 648 name: Device.WiFi.NeighboringWiFiDiagnostic.Result.36.BasicDataTransferRates type: string, value: 1, 2, 5.5, 11, 6, 9, 12, 18, 24, 36, 48, 54 Parameter 649 name: Device.WiFi.NeighboringWiFiDiagnostic.Result.36.SupportedDataTransferRates type: string, value: 144 Mb/s

Parameter 650 name: Device.WiFi.NeighboringWiFiDiagnostic.Result.36.DTIMPeriod type: uint, value: 1 Parameter 651 name: Device.WiFi.NeighboringWiFiDiagnostic.Result.36.X\_COMCAST-COM\_ChannelUtilization type: uint, value: 0

root@qemux86broadband-morty:/#

## <span id="page-21-0"></span>1.5. **Troubleshooting**

If it's not showing any data's in Troubleshooting > Wi-Fi Spectrum Analyzer in WebUI after clicking the STARTSCAN button. Please check the below scenarios ,

- 1. dongle is connected in your set-up or not
- 2. wireless interfaces are up or not by using ifconfig command
- 3. Using dmcli command / WebUI to see the wifi enabled status